### **Royal Astronomical Society of Canada - Sesquicentennial 2018**

Imagining the Skies Contest

bugt dimmedring Baileys beads

Speatoulus promenences -red-put

Sketching

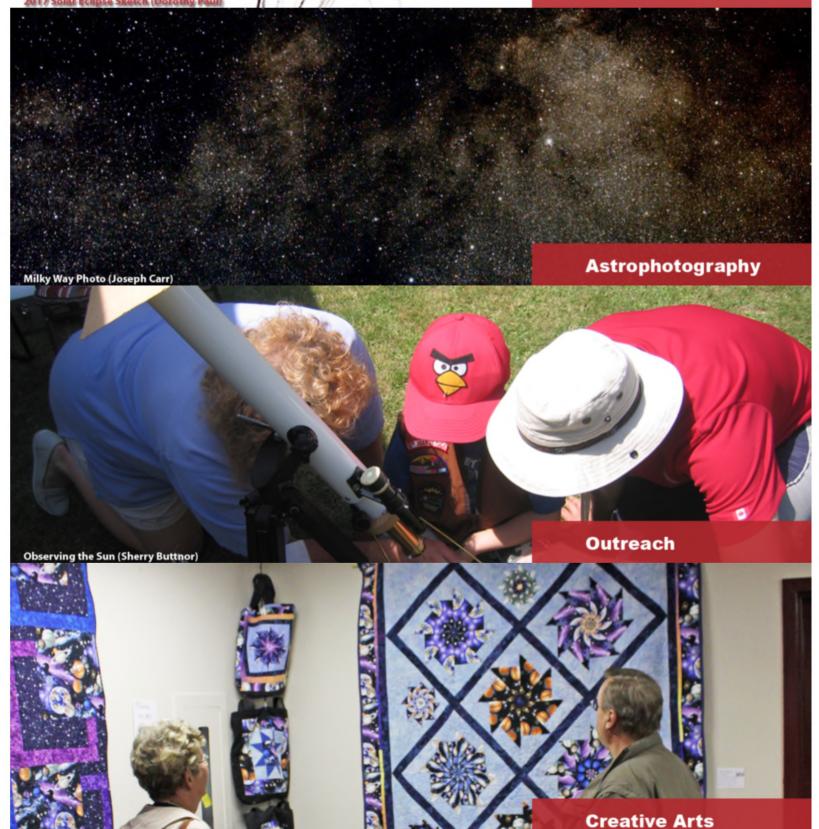

## **Closing at the Centre**

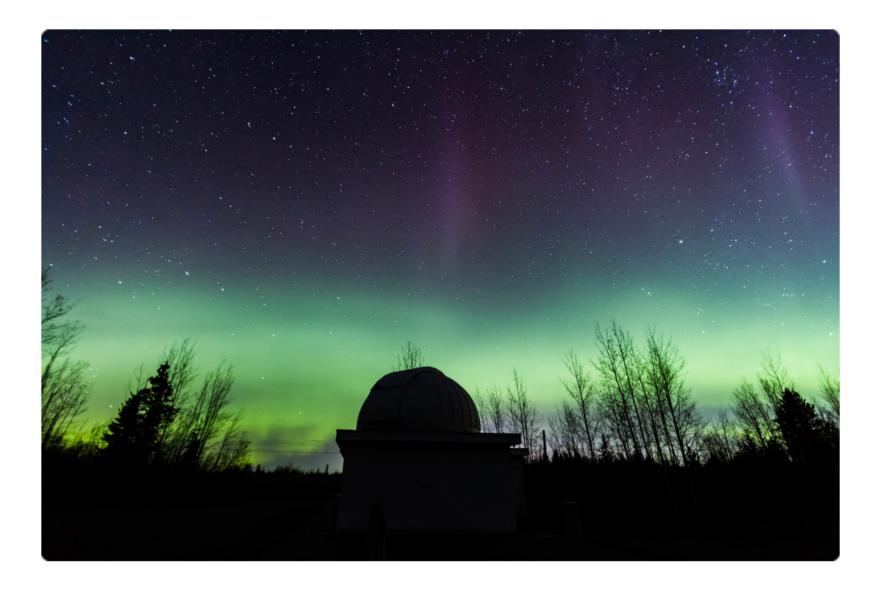

by BLAIR STUNDER Category: Experienced (more than 5 years experience) 15 views

Finished up with some members viewing and received an email about possible Aurora. Loading up the telescope and set up the camera.

## The Dark Doodad (dark nebula)

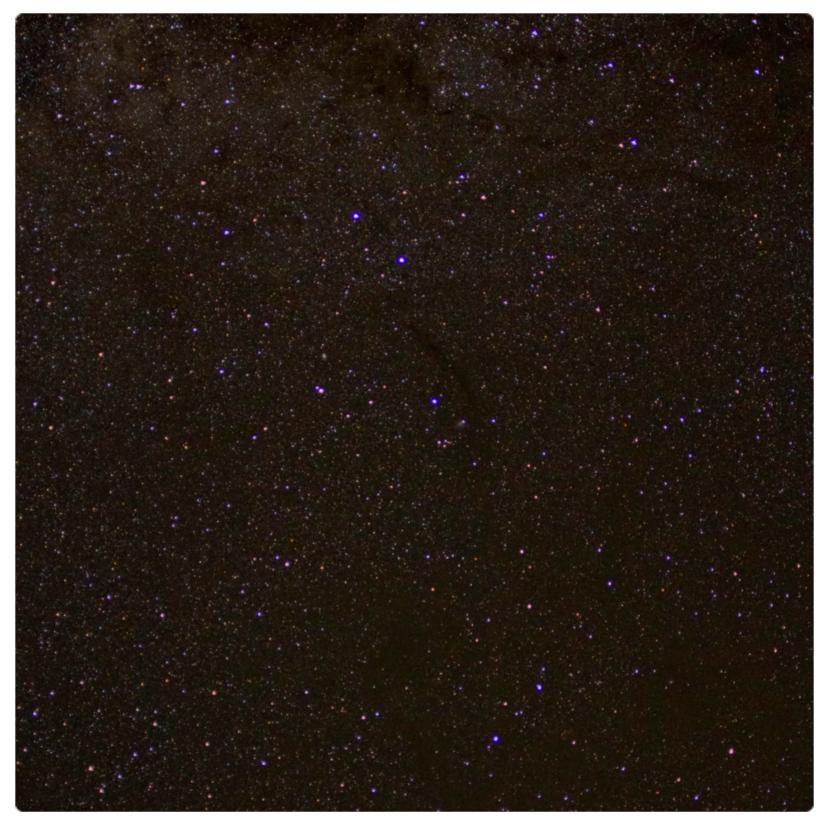

by DAVID M F CHAPMAN Category: Experienced (more than 5 years experience) 12 views

On a special trip to the Atacama desert in Chile in April 2018, I was able to take several wide-field exposures of unfamiliar skies. This one shoes the obscure constellation Musca (the Housefly) that is often overlooked in favour of the brilliant Crux just to the north, with the Coalsack dark nebula. You can see the linear dark nebula called the Dark Doodad, which is a recommended object in Alan Whitman's Southern Sky Splendours in the RASC Observer's Handbook.

# Waxing Quarter Moon

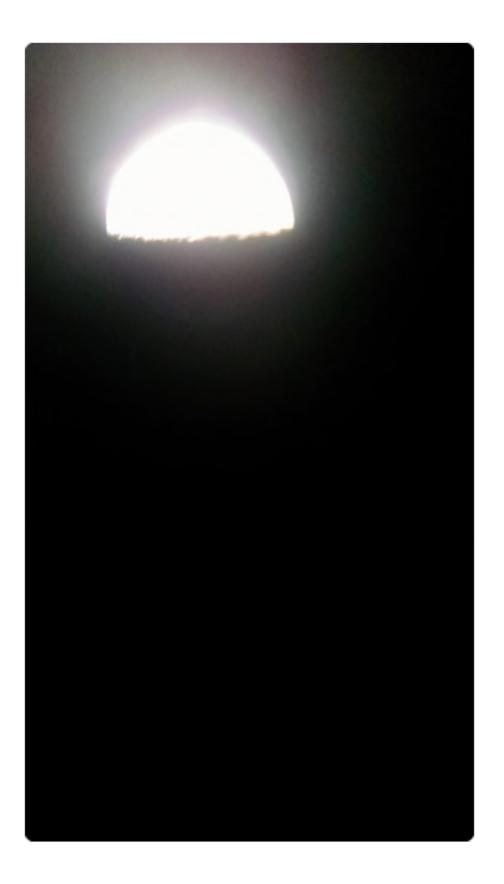

by CLARENCE UNDERWOOD Category: Experienced (more than 5 years experience) 12 views

## Young Crescent Moon

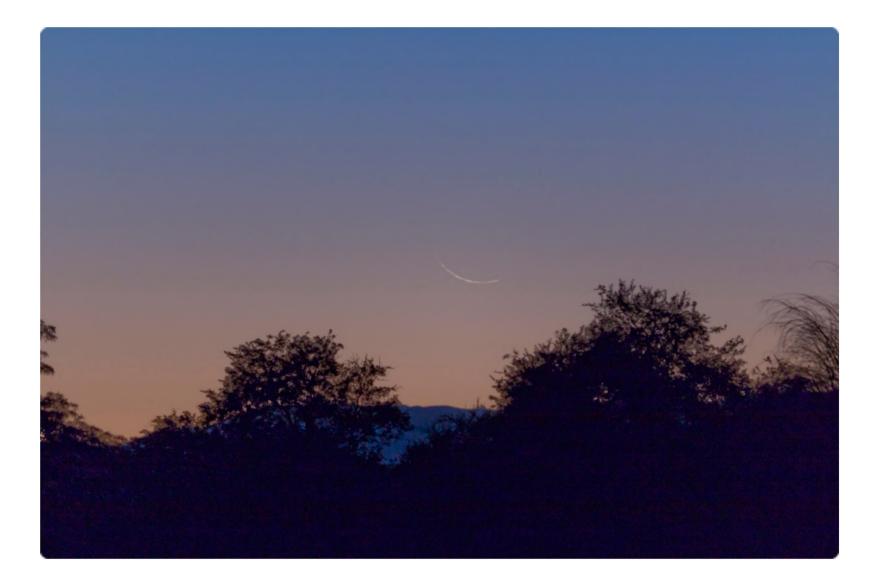

by DAVID M F CHAPMAN Category: Experienced (more than 5 years experience) 11 views

On the last night before our group had to leave the Atacama Lodge in Chile, I managed to snag this "young" Moon less than 24 h after new Moon. What is unusual is the tilt of the crescent, which appears to be the "wrong way" compared to how I would usually see it back home.

## **Hyginus Rille**

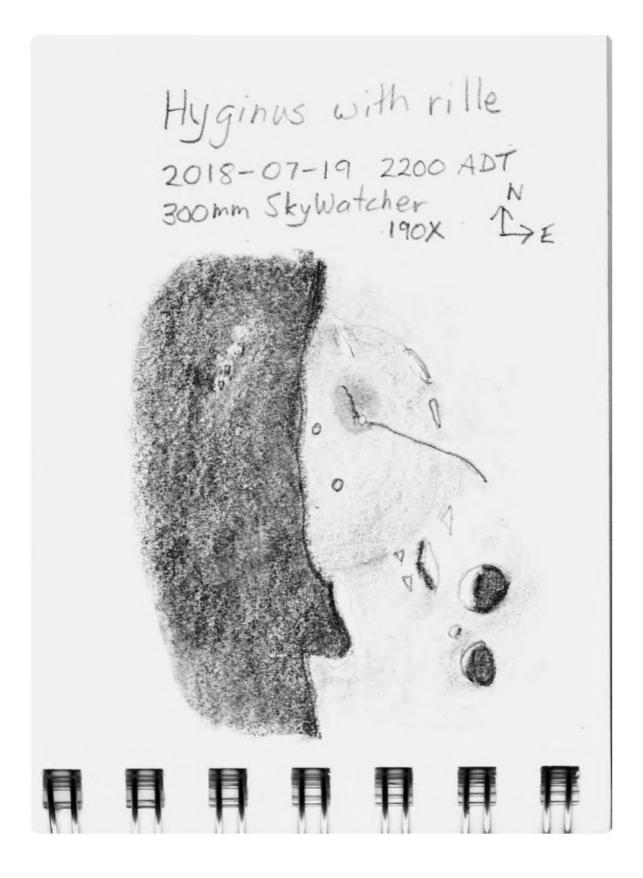

by DAVID M F CHAPMAN Category: Experienced (more than 5 years experience) 11 views

## Moon

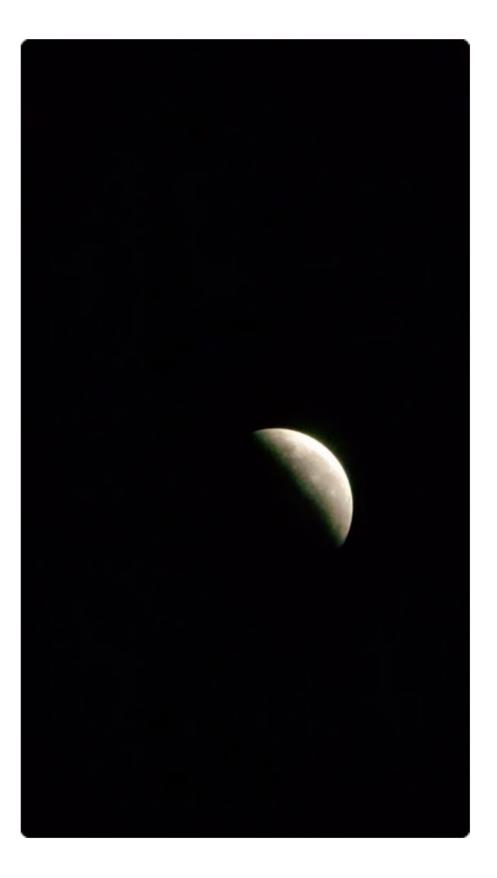

by CLARENCE UNDERWOOD Category: Experienced (more than 5 years experience) 10 views

#### Mars on three nights

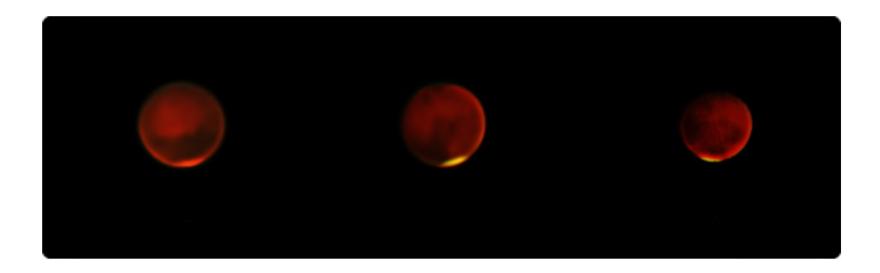

by CAPTAIN\_SUPERNOVA Category: Experienced (more than 5 years experience) 16 views

On July 28th, August 5th and August 12th I had clear skies and enough energy to haul butt out and use my new Raspberry Pi planetary imager on my C8. It doesn't feel very much like the good old days of 2003, but it's not bad. The resolution of this camera is about 16x that of the camera I was using in 2003, and there is no application necessary to make it go. video clips are initiated from the command line. The camera has its own Linux-based operating system and wireless USB and just needs a screen, keyboard and mouse for data entry. The raw data is saved in .h264 and I've had to use a separate command-line utility on the Pi named MP4Box to make it playable. Then I can transfer the .MP4 files to my Windows laptop. It's been tough getting Registax v.6 to work like the version of it I was familiar with 15 years ago, but all I had to do was use another command-line utility, FFmpeg, to split the video files into thousands of still images. Registax is about as good at sorting through those still images and throwing away the blurry ones, and stacking and wavelet-filtering the good ones. And that global dust storm appears to be settling down a little. With its roughly-24+1/2-hour rotation, after a week the accumulated drift shows us a slightly different face. The well-known Meridiani Sinus is just to the right of the center of the disc in the most recent image. There is just a hint of the Hellas Basin on the lower-right corner that will be better placed next week.

### M13, The Great Hercules Cluster

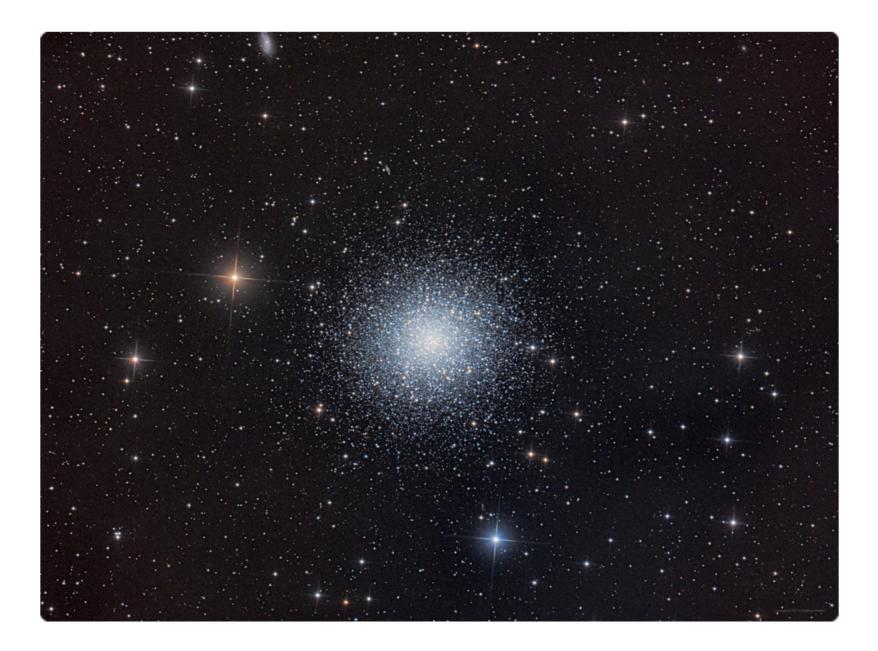

by KATHY WALKER Category: Experienced (more than 5 years experience) 32 views / 1 like

Imaged 11-Jun-2018, at Hall's Harbour, NS. 8x 120s Red 2x2, 8x 120s green 2x2, 8x 120s Blue 2x2, 8x 300s Lum 1x1. Orion 200mm f/4 Newtonian, Atik 383L+.

## **Comet 46P/Wirtanen**

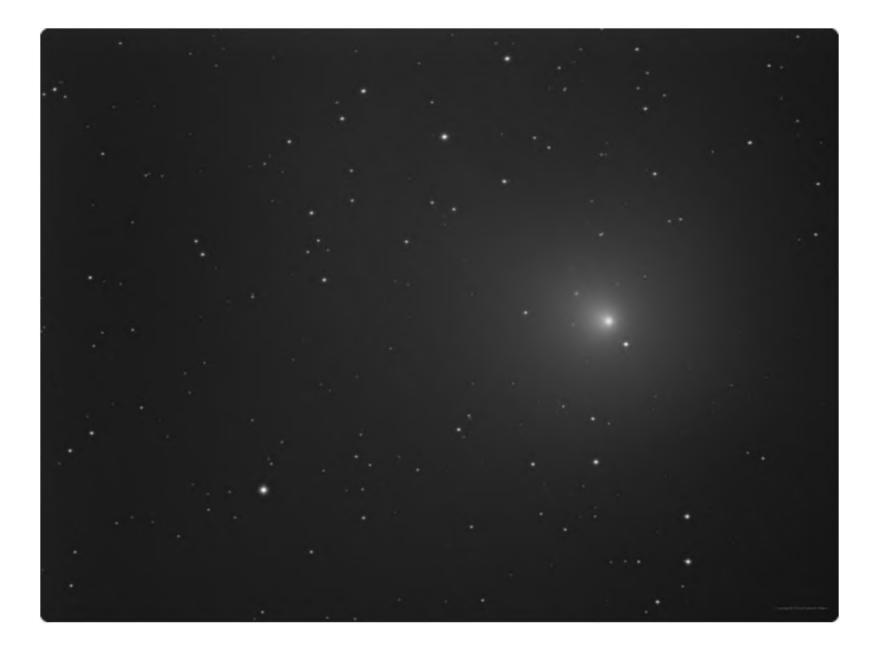

by KATHY WALKER Category: Experienced (more than 5 years experience) 11 views / 2 likes

Imaged at Hall's Harbour, NS, 13-Dec-2018. 30x 30s exposures. Comet and stars stacked separately to freeze motion. Orion 200mm f/4 Newtonian, Atik 383L+.

## Light to the Heavens

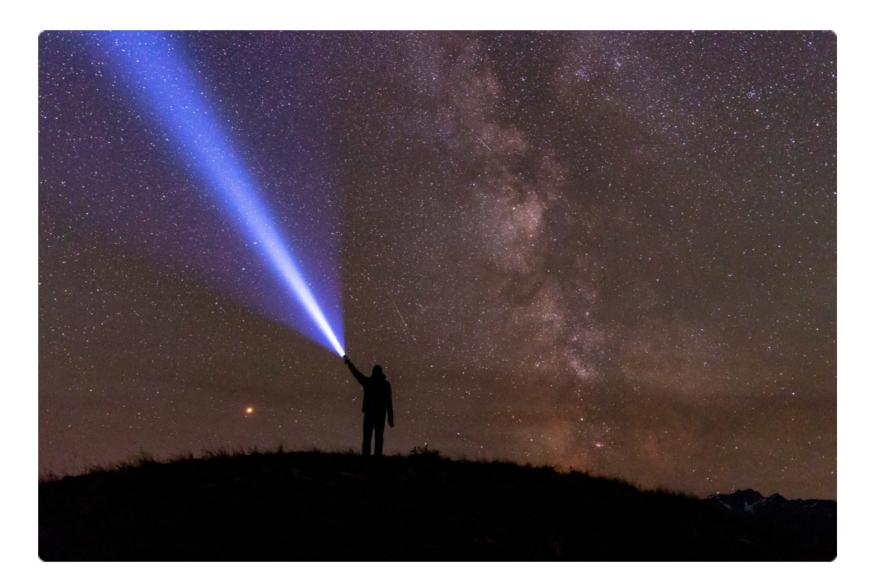

by TOM BURBEE Category: Experienced (more than 5 years experience) 61 views / 17 likes

The night of the Perseid Meteor shower, camping on the top of a mountain to watch the spectacular show! My first attempt at the "light beam" shot. Couldn't ask for a better backdrop of Mars and the Milky Way!

#### **August Aurora**

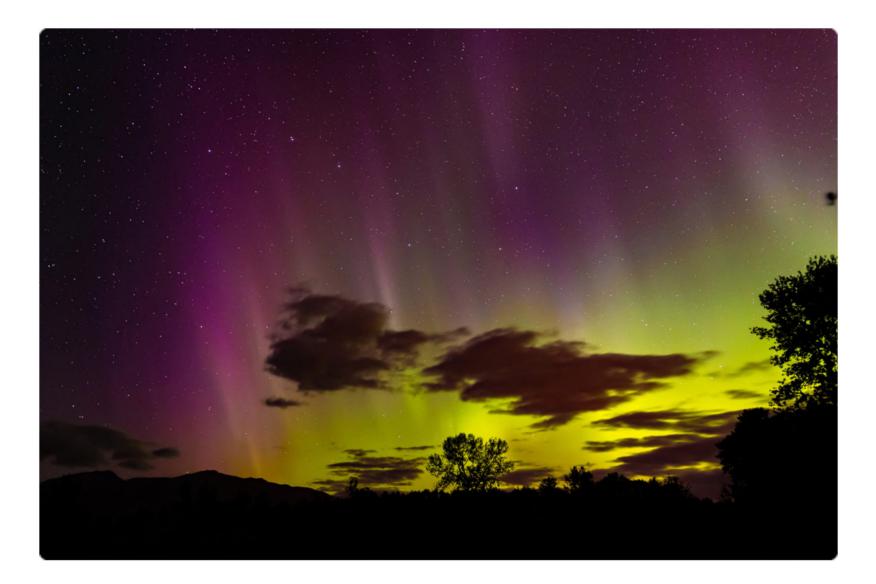

by TOM BURBEE Category: Experienced (more than 5 years experience) 62 views / 19 likes

Heading out a week after the peak of the Perseid Meteor Shower, I was completely surprised by the Aurora that night. My first time seeing it in such splendour. It was magic.

## The Old Moon in the Post-dawn Sky Setting through the...

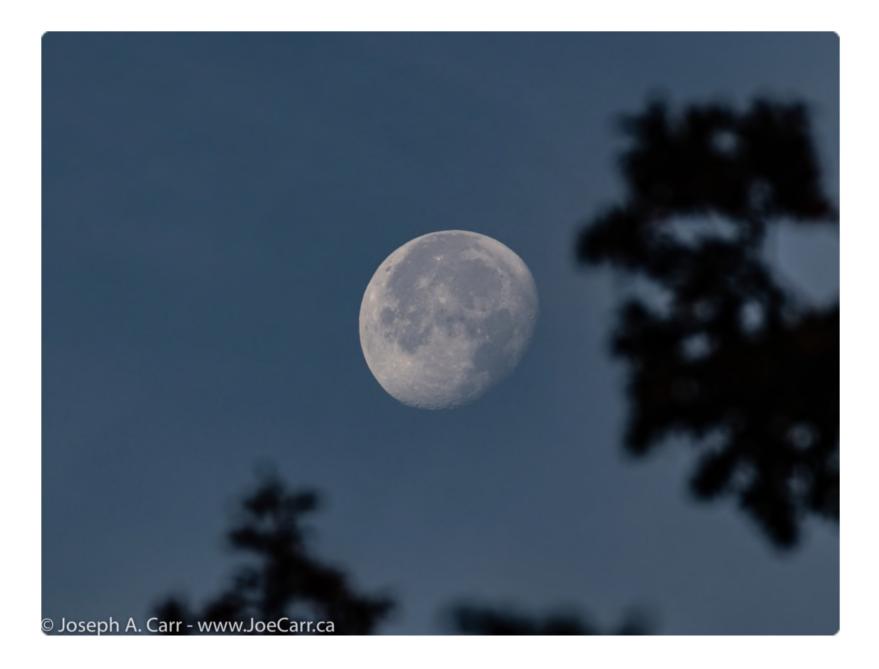

by JOE CARR Category: Experienced (more than 5 years experience) 20 views / 2 likes

Single image taken with a Canon M50 mirrorless camera and a Canon 70-300mm L-series zoom at maximum focal length of 300mm (effective focal length is 480m). Processed in Adobe Lightroom Classic. Victoria, BC, Canada. 2018-10-27 8:46 a.m.

#### **Two Pairs**

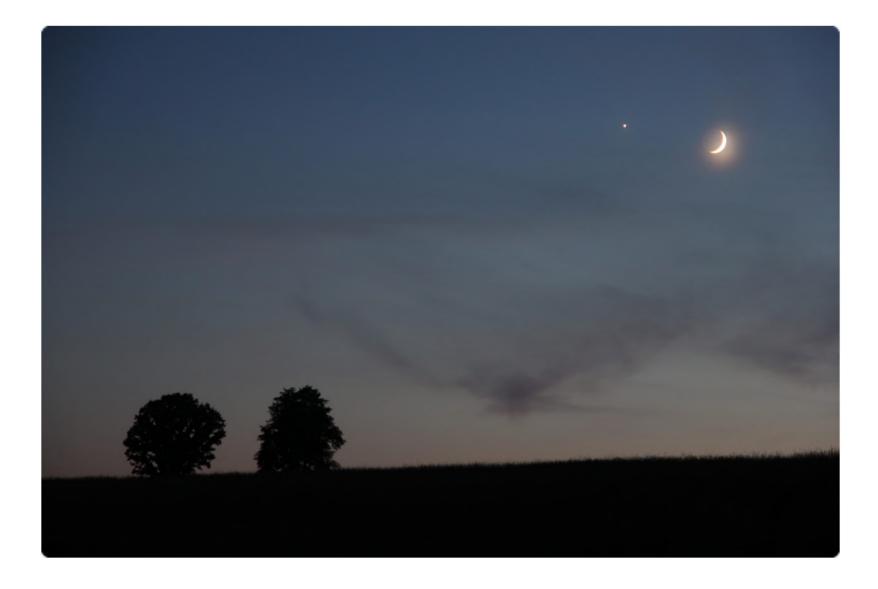

by ASTROKEENER Category: Experienced (more than 5 years experience) 20 views / 2 likes

On the evening of July 15th, 2018, shortly after sunset I captured a pair of celestial objects in juxtaposition to two Earthly objects. I was just south of Peterborough, Ontario.

#### Near Miss of Alpha Tauri

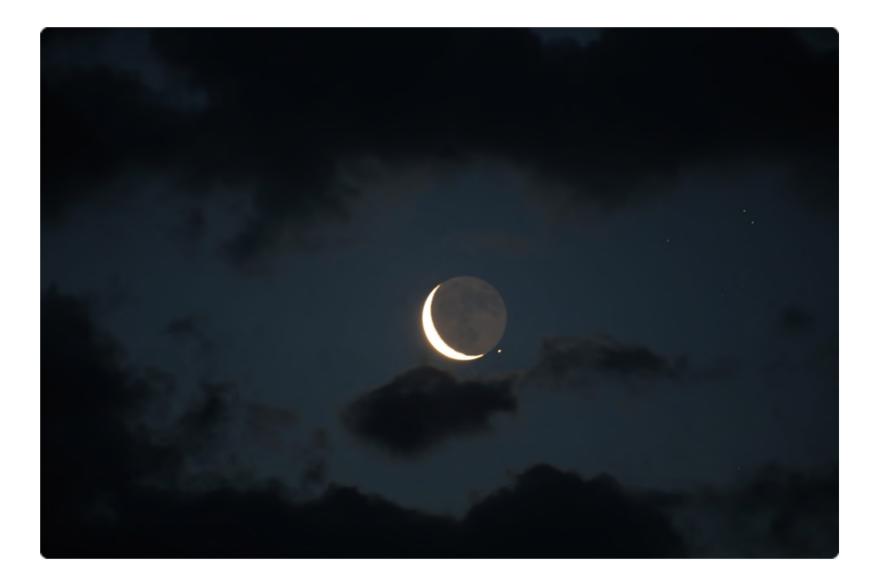

by ASTROKEENER Category: Experienced (more than 5 years experience) 25 views / 2 likes

On the morning of July 10th, a waxing crescent Moon (showing beautiful "earthshine") just missed occulting Aldebaran (alpha Tauri) and the clouds made for a challenging photo op too. Sometimes you get lucky.

#### The Wolf Tree meets a new Crescent Moon and Venus

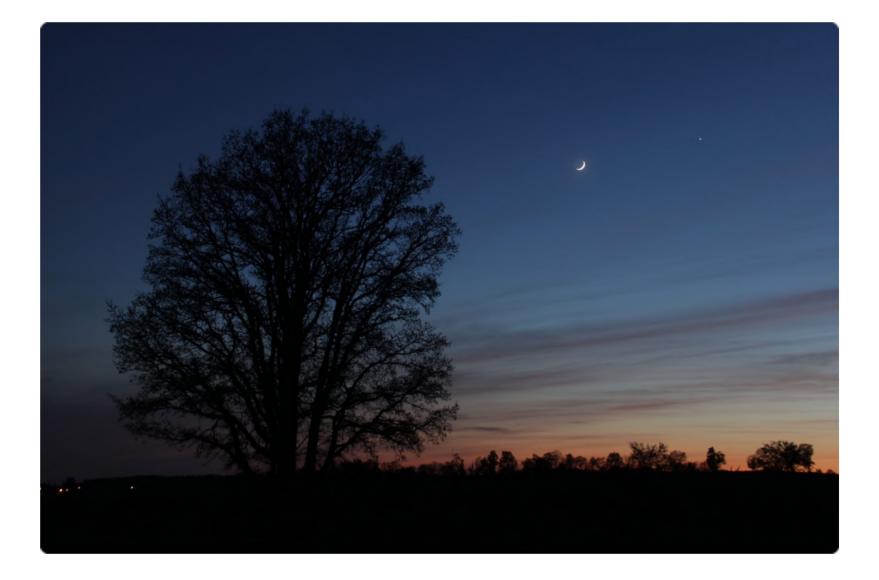

by ASTROKEENER Category: Experienced (more than 5 years experience) 19 views / 2 likes

On May 17th, 2018, a conjunction south of Peterborough, Ontario, attracted some attention in the western sky.

## **Crescent Moon Meets Venus and Mercury**

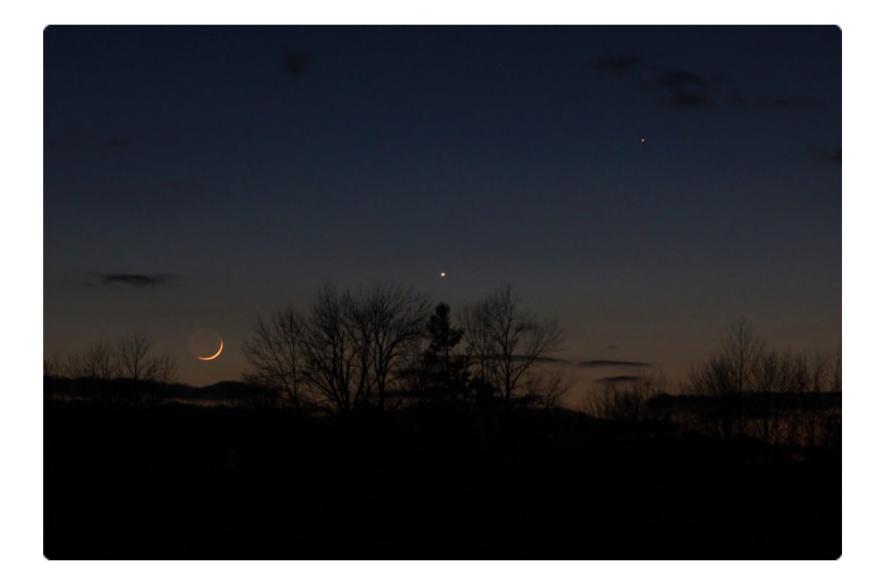

by ASTROKEENER Category: Experienced (more than 5 years experience) 20 views / 1 like

On March 18th, 2018, there was a beautiful conjunction of our two inner planets (Venus and Mercury) and a thin crescent Moon. This was shortly after sunset south of Peterborough, Ontario.

## Mars and Saturn Meet the Milky Way

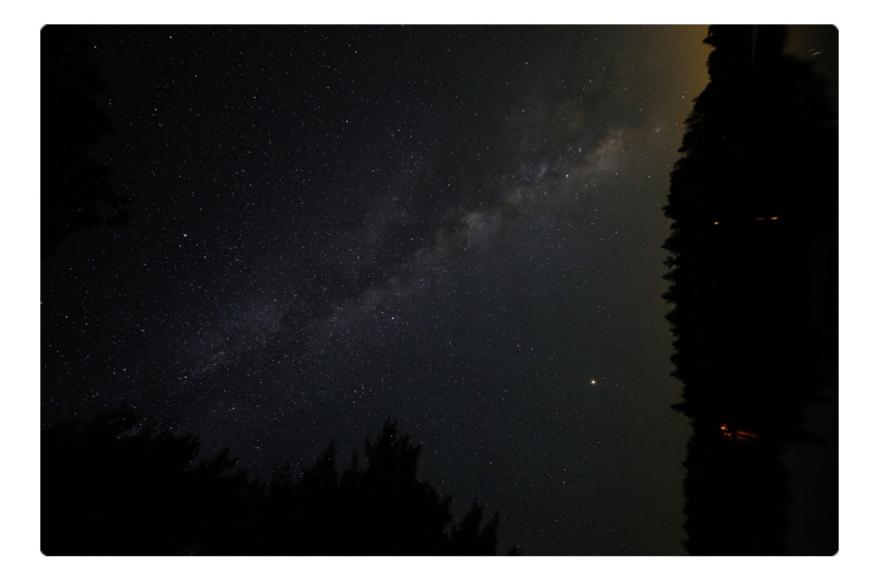

by ASTROKEENER Category: Experienced (more than 5 years experience) 18 views

From Koshlong Lake on July 8th, 2018, the planets of Mars and Saturn joined the Milky Way in the southern sky.

## Koshlong Lake Planets (Mars-Saturn-Jupiter)

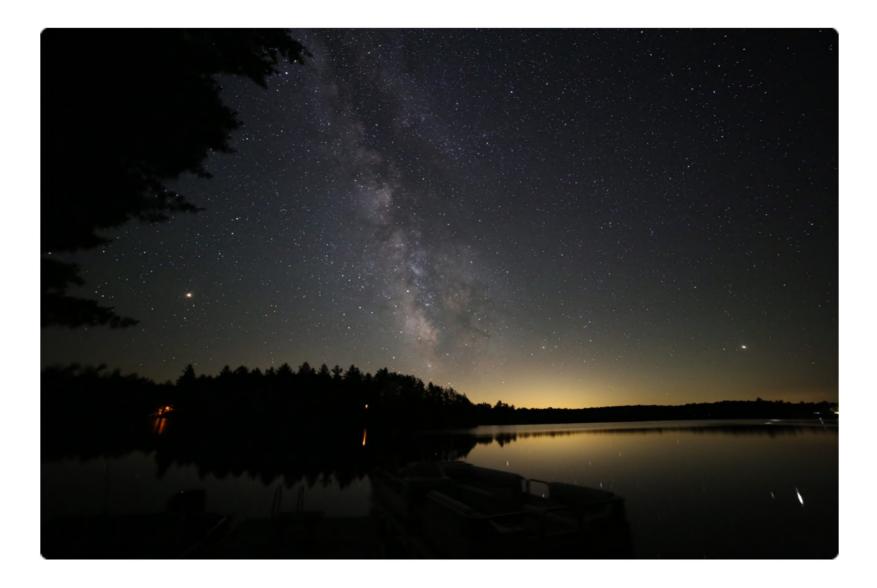

by ASTROKEENER Category: Experienced (more than 5 years experience) 17 views

On the night of July 8th, 2018, the three brightest planets of the solar system were visible from a south facing dock on Koshlong Lake, south of Hailiburton, Ontario. The Milky Way was so bright it almost swallowed Saturn.

## Hidden in Plain Sight (Comet 21P in M35)

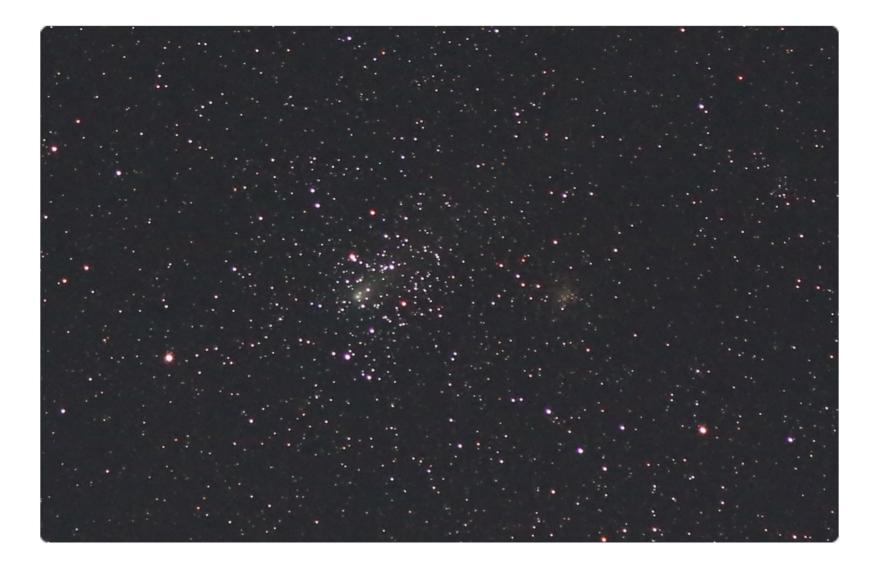

by ASTROKEENER Category: Experienced (more than 5 years experience) 18 views

On the morning of September 15, 2018, I was looking for Comet 21P/Giacobini-Zinner and had a hard time finding it with binoculars, but with my camera I was able to find it, buried in open cluster M35 (Gemini).

## The Andromeda Galaxy (M31)

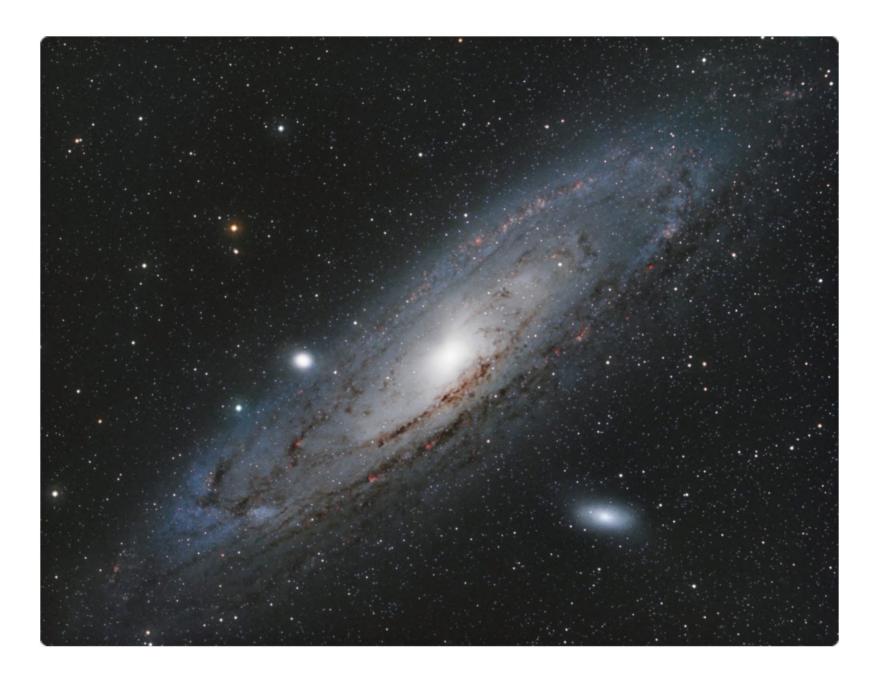

by RYAN FRASER Category: Experienced (more than 5 years experience) 150 views / 50 likes

2 hours each of HaRGB (8 hours total) taken from my observatory in London Ontario.

### **Aurora and Pleiades**

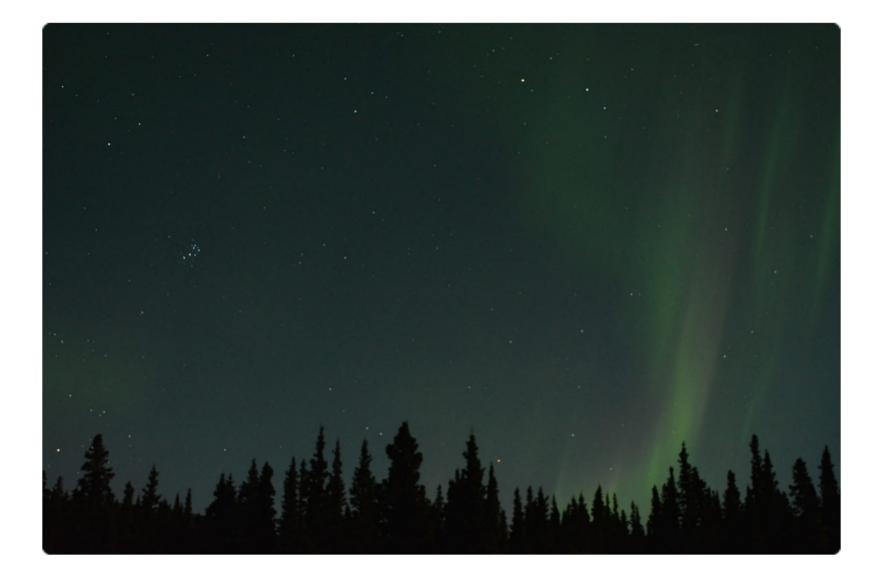

by CHRIS GAINOR Category: Experienced (more than 5 years experience) 45 views

On the night of September 21 and 22, there was a great Auroral event in Northern Canada. I took this image at Kathleen Lake in Kluane National Park in Yukon.

## Auroral Display in Yukon

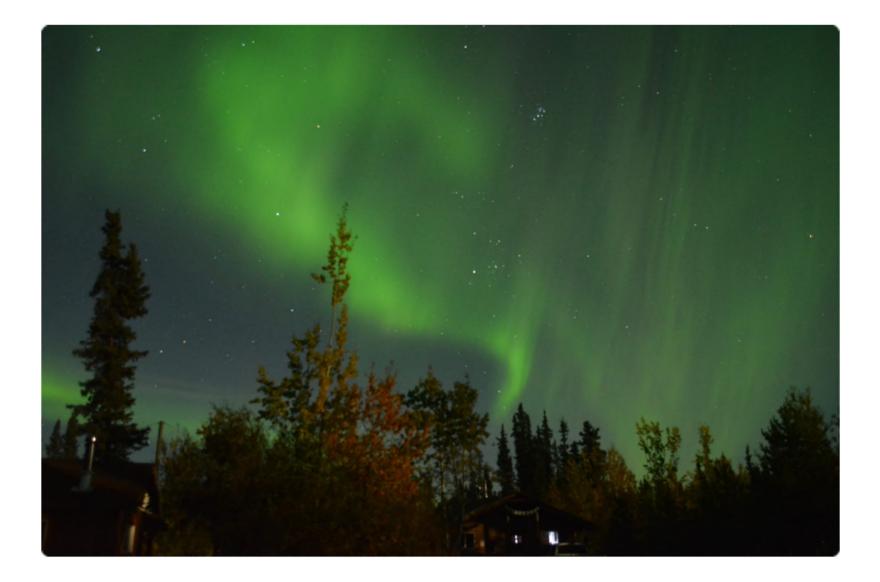

by CHRIS GAINOR Category: Experienced (more than 5 years experience) 35 views

This image was taken during a major Auroral event in Northern Canada on the night of September 21-22 2018 near Haines Junction, Yukon.

## IC 434 Horsehead Nebula - Canada Swedish Cooperation

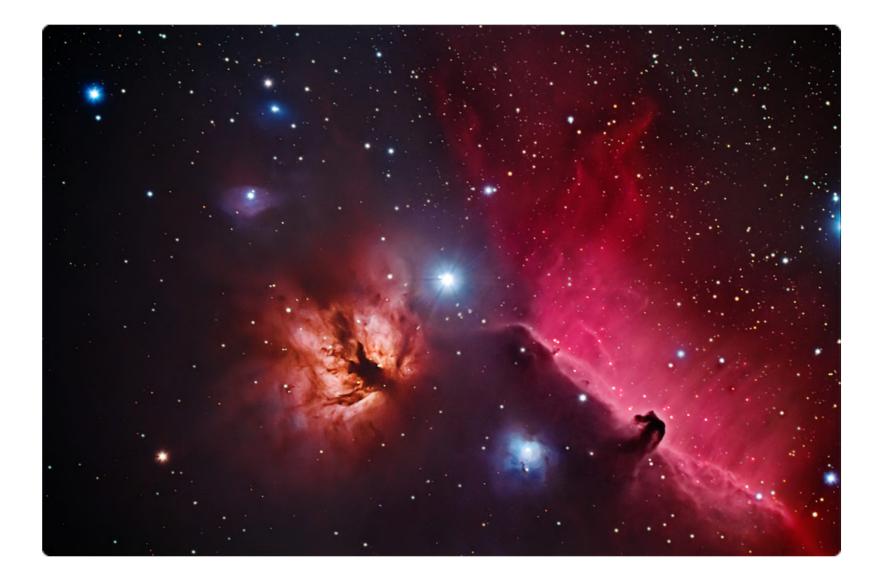

#### by FRANCOIS THERIAULT

Category: Experienced (more than 5 years experience) 43 views / 7 likes

This is a Swedish - Canadian collaboration. Göran Nilsson of Sweden contacted me wanting to cooperate on an image we both had imaged. He had added some Ha data to the data I had captured with my 200mm imaging newtonian. Göran noted that my data would complement his image nicely by adding his H-alpha data, some contrast and luminance to the Horsehead. He was absolutely right! While I cannot take credit for the processing or the colour image, I am thrilled with the resulting image. Göran's data was collected by an ES 127ED apo refractor with a TS 0.79 reducer giving at FL 750mm and a Canon 60Da (10 x 300" at ISO 1600). My data was collected by an Antares 200mm Newtonian (FL 1000 mm) and a SBIG ST8300M (Baader H-alpha filter, 11 x 300"). I am looking forward to future cooperations of this type. We both signed the resulting image. Göran's original version of the image can be found at http://www.astrobin.com/236881/ My own can be found at: https://www.astrobin.com/240068/.

#### Rosette Nebula in Monoceros (NGC 2244)

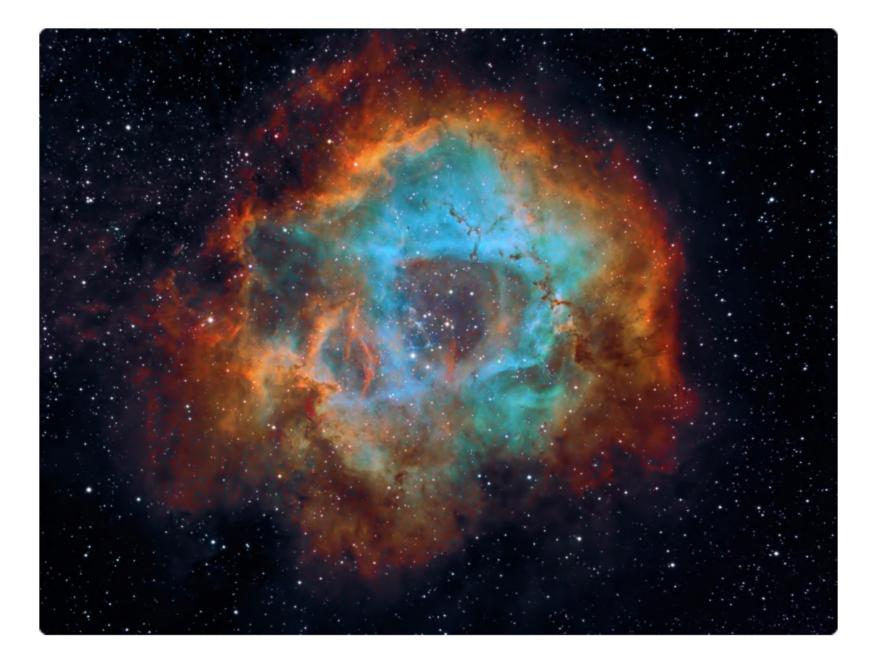

by FRANCOIS THERIAULT Category: Experienced (more than 5 years experience) 38 views / 2 likes

One of the prettiest nebulas of the winter sky. I did several versions of this one and settled on this processing as the one I liked the most. Capture was: H-alpha =  $32 \times 600$  seconds, assigned to "green" OIII =  $19 \times 600$  seconds, assigned to "blue" SII =  $20 \times 600$  seconds, assigned to "red" Assembled in the Hubble palette, then tone mapped.

## The North America Nebula in Cygnus (NGC 7000)

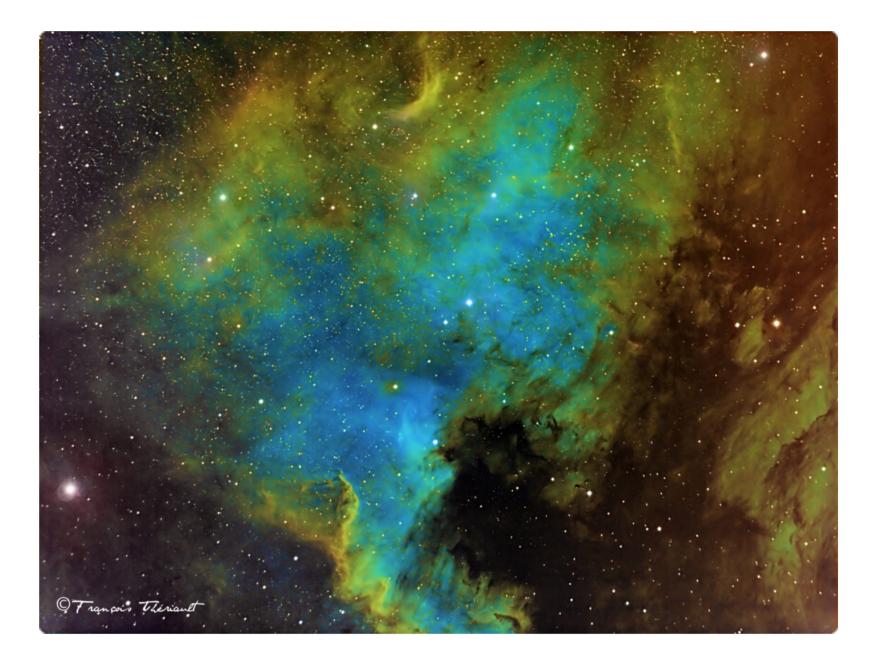

by FRANCOIS THERIAULT Category: Experienced (more than 5 years experience) 30 views

Another popular narrowband image target in Cygnus. This is very often done in both visual and narrowband version. My capture was: H-alpha =  $14 \times 600$  seconds, assigned to "green" OIII =  $10 \times 600$  seconds, assigned to "blue" SII =  $10 \times 600$  seconds, assigned to "red" The luminosity is a blend of Ha, OII and SII, assembled in the Hubble palette and tone mapped.

## Melotte 15 In Cassiopeia

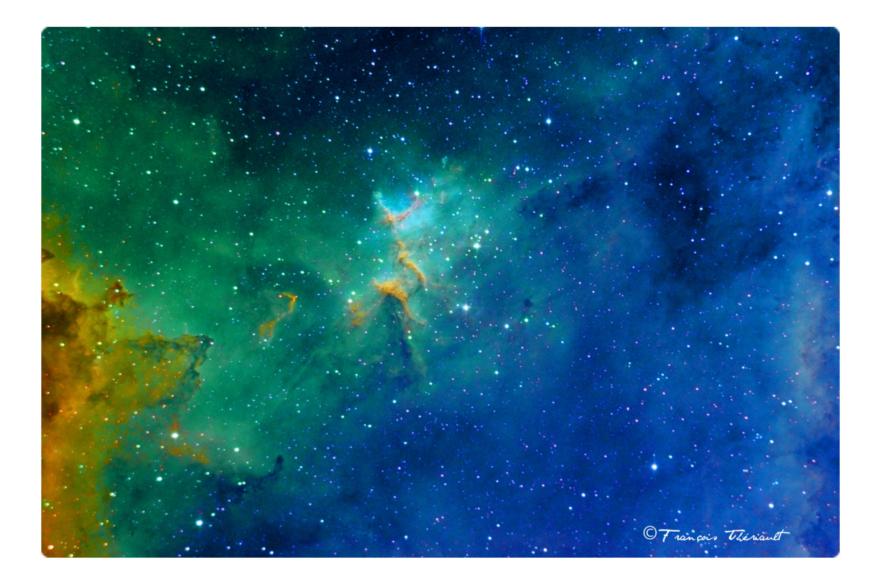

by FRANCOIS THERIAULT Category: Experienced (more than 5 years experience) 26 views

Melotte 15 is basically the central region of the IC 1805 - The Heart nebula in Cassiopeia. The capture focused on the central region of the nebula, which basically is flooded with oxygen nebulosity. Capture is done with monochrome images assembled in the Hubble palette and then tone mapped. Ha =  $20 \times 600$  seconds, assigned to "green" OIII =  $15 \times 600$  seconds, assigned to "red."

## Widefield Region of Sadr in Cygnus

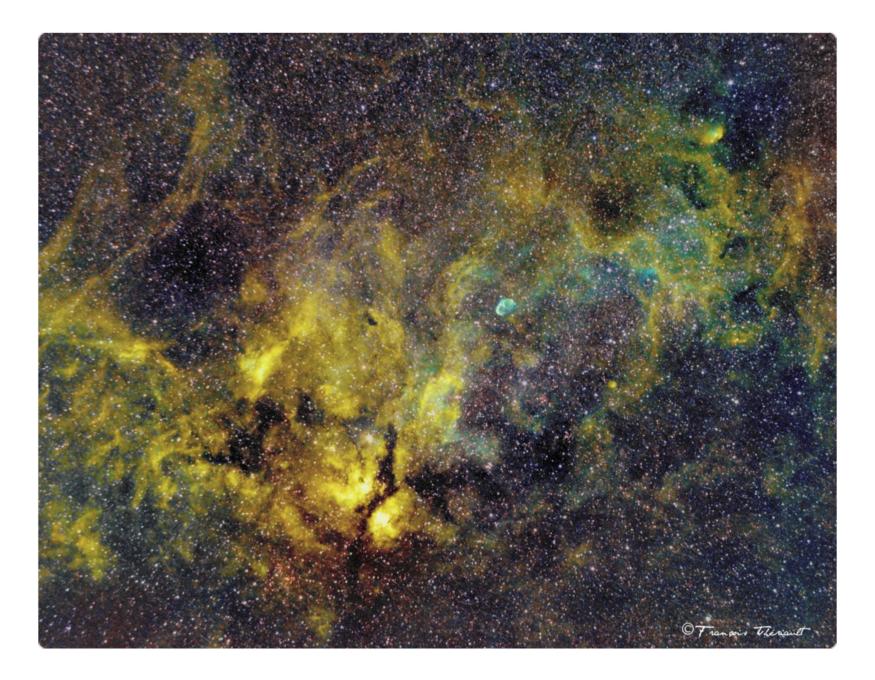

by FRANCOIS THERIAULT Category: Experienced (more than 5 years experience) 28 views

Cygnus is a very rich area of the sky as far as imaging. I chose to take this image of the Sadr area of Cygnus by using a Nikon lens mounted on my SBIG camera. The image is really a two-panel mosaic, assembled together using the Hubble palette. Imaging details: H-alpha = 44 x 300 seconds OIII = 30 x 300 seconds SII = 24 x 298 seconds. If you look really closely, you can make out the crescent nebula (NGC 6888) just off centre of the image.

## NGC 6871 in Cygnus

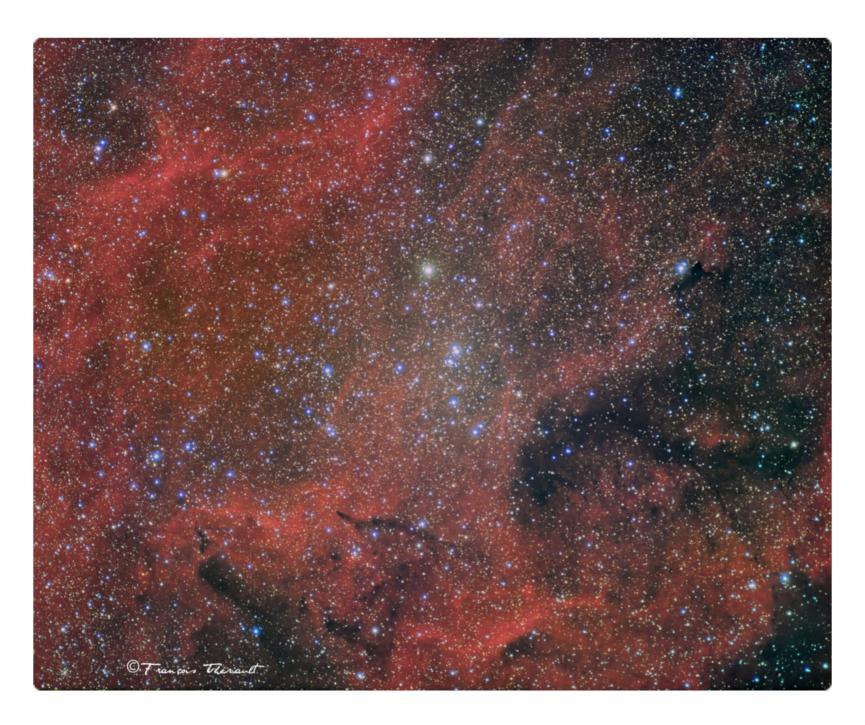

by FRANCOIS THERIAULT Category: Experienced (more than 5 years experience) 23 views

This is a seldom imaged target in Cygnus. Basically located at the "head" of Cygnus, it is a loose star cluster in a region of mainly hydrogen nebulosity. I decided to image the star cluster in LRGB and adding a series of Ha images to emphasize the nebulosity of the background. Imaging details: Luminosity = 40 x 60 seconds, Red = 40 x 60 seconds ,Green = 40 x 60 seconds, Blue = 40 x 60 seconds, H-alpha = 15 x 300 seconds. Processed as a monochrome images and combined in a standard LRGB model. The H-alpha was combined with red exposures to make up the Red channel.

## The Bubble Nebula in Cassiopeia (NGC 7635)

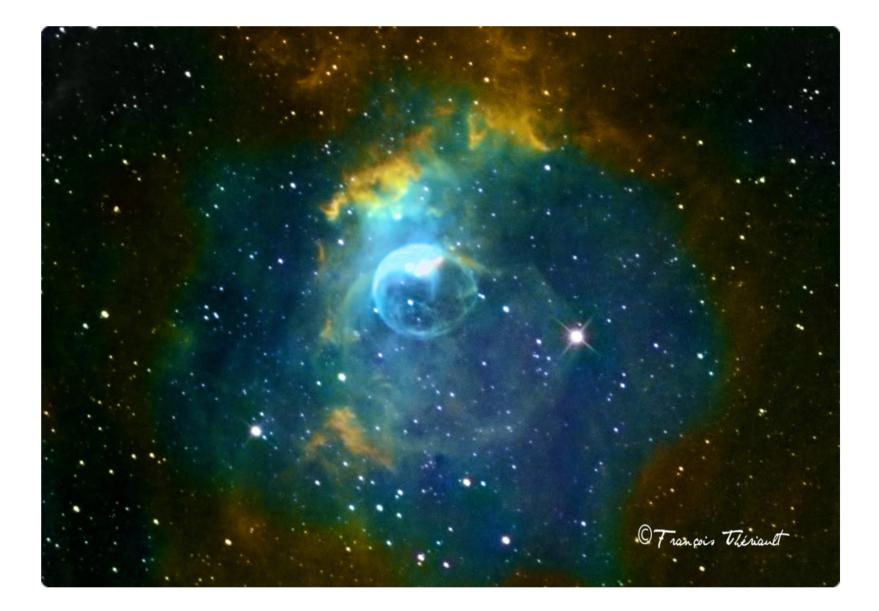

by FRANCOIS THERIAULT Category: Experienced (more than 5 years experience) 27 views / 3 likes

The Bubble Nebula is a very showy target in Cassieopeia; by the same token, it is very difficult to capture correctly. My version is done in narrowband, with colours assigned in the Hubble palette.

## The Elephant Trunk Nebula in Cepheus (IC 1396)

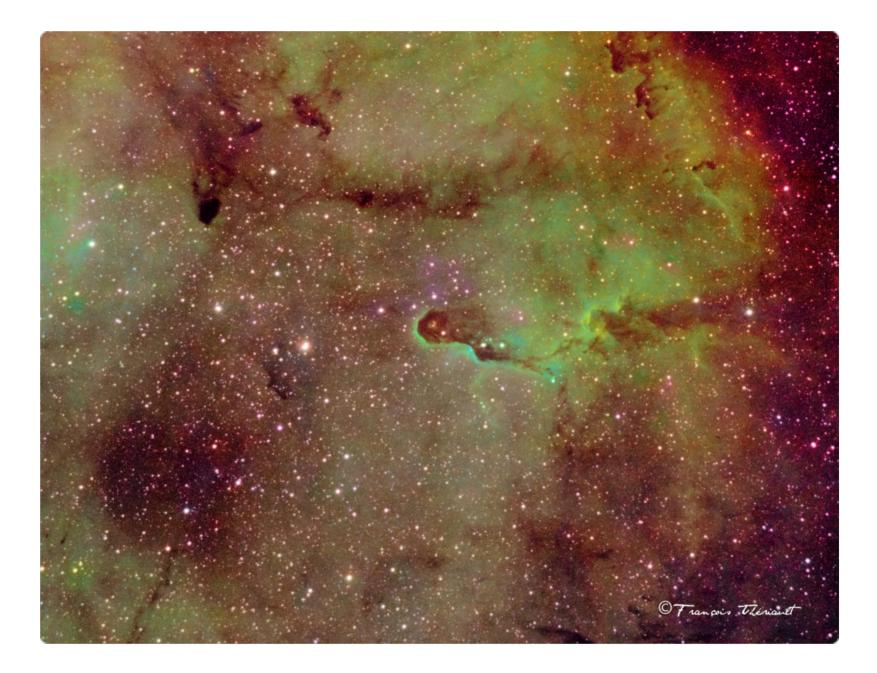

by FRANCOIS THERIAULT Category: Experienced (more than 5 years experience) 21 views

This is a popular destination for imagers during the summer months. It shows up very nicely in narrowband. My version's details: H-alpha =  $49 \times 300$  seconds, assigned to "green"; OIII =  $18 \times 300$  seconds, assigned to "blue"; SII =  $8 \times 300$  seconds, assigned to "red." Processed separately as monochrome images, combined in the Hubble palette and then tone mapped.

## The Crescent Nebula in Cygnus (NGC 6888)

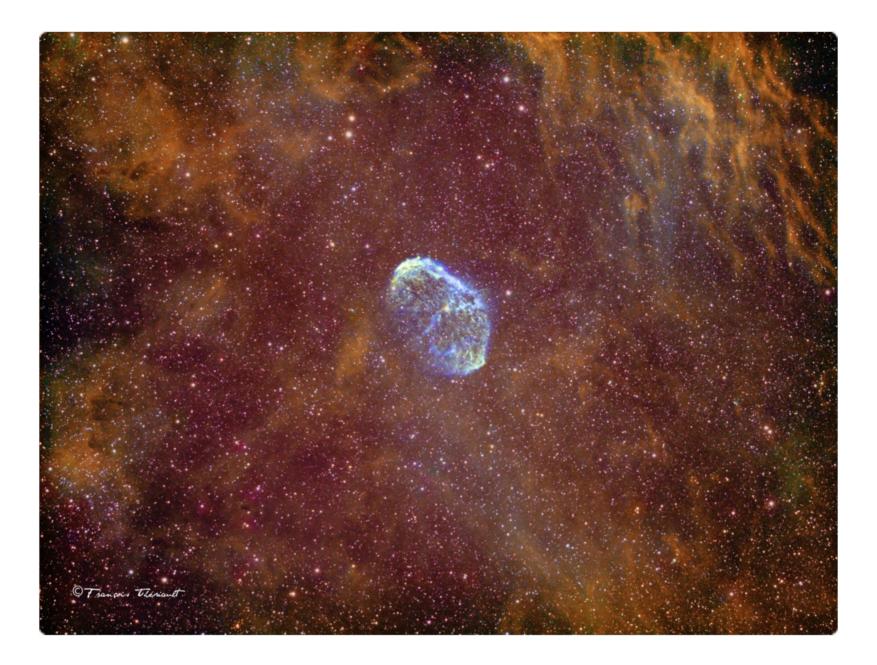

by FRANCOIS THERIAULT Category: Experienced (more than 5 years experience) 20 views

I chose to have a wider field of view for this photo as I wanted to show more of the hydrogen nebulosity in the background of the nebula. Details: H-alpha =  $26 \times 300$  seconds, assigned to "green"; OIII =  $15 \times 300$  seconds, assigned to "blue"; SII =  $15 \times 300$  seconds, assigned to "red." Imaged processed as monochrome and then manipulated using tone mapping technique,

#### Moon at 3/4

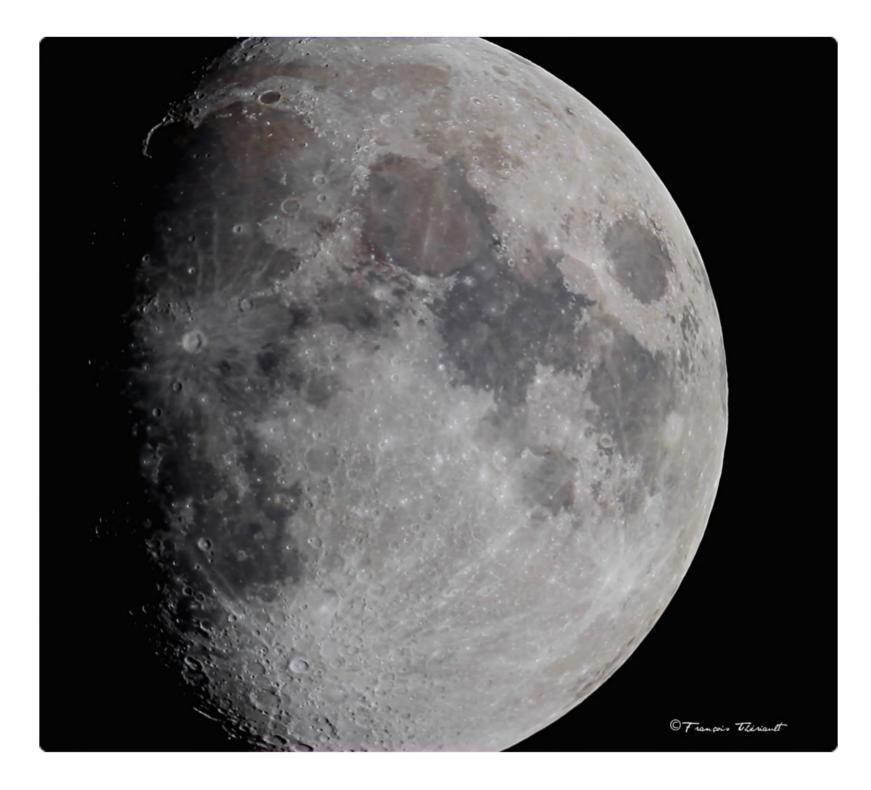

by FRANCOIS THERIAULT Category: Experienced (more than 5 years experience) 20 views

This is actually a 2-panel mosaic that I took in March of 201[?]. Processed from two separate video files taken with a QHY183C one-shot colour camera.

## The Eagle Nebula (M16)

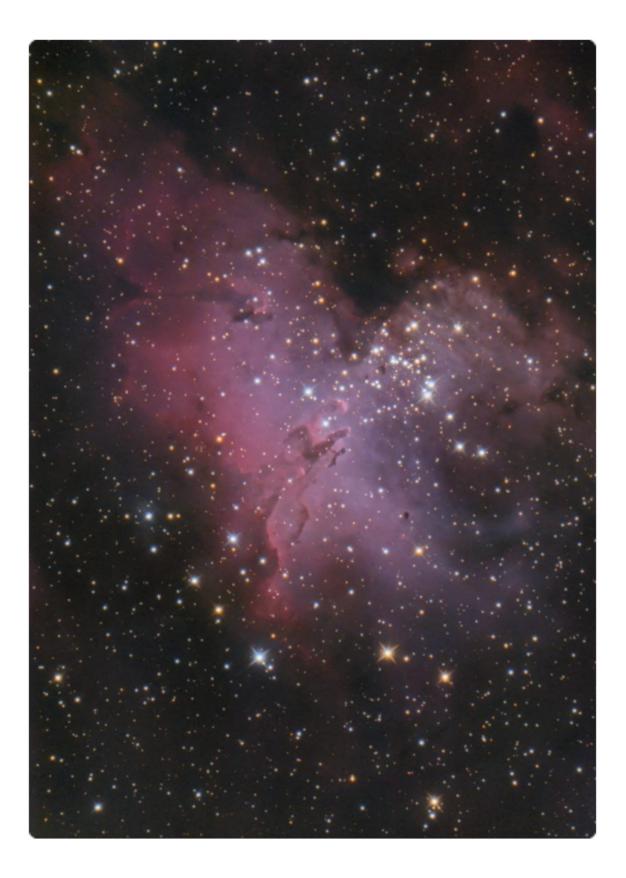

by DAN POSEY Category: Experienced (more than 5 years experience) 60 views / 3 likes

This is 4h42m (48x353s) of exposures captured over three nights through the Victoria RASC's TPO16" Ritchey-Chretien with my Canon 6D at iso 400. The frames were calibrated with bias, darks, and flats, and were stacked/processed in Pixinsight.

# The Andromeda Galaxy (M31) Sketch

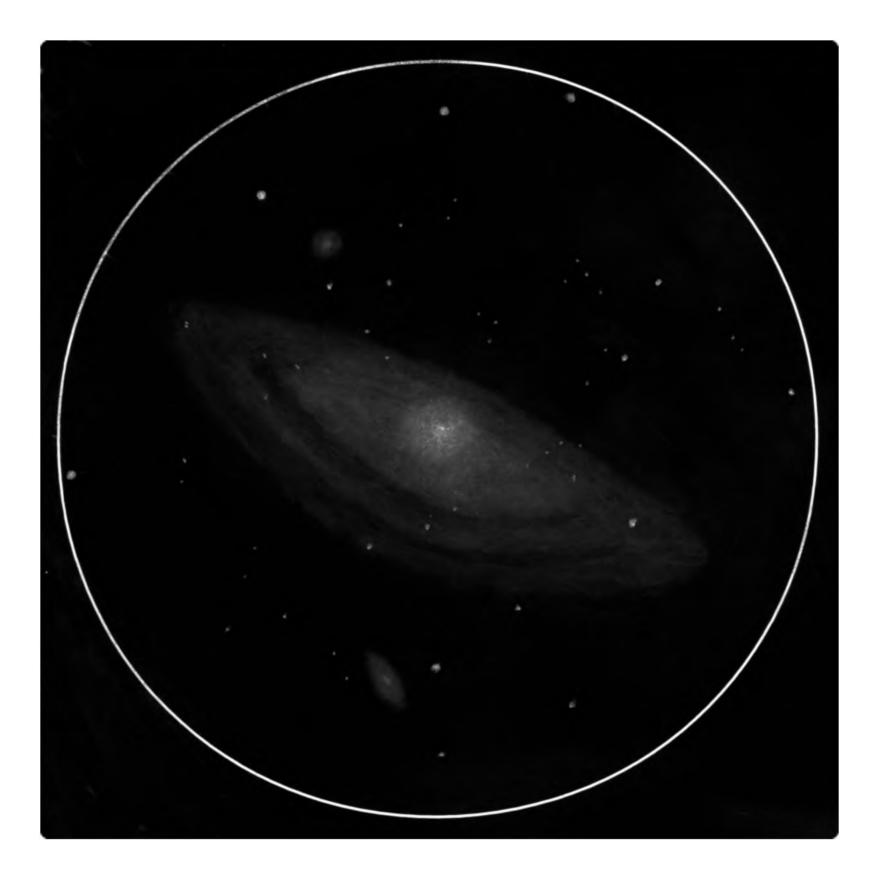

by EMILE CORMIER Category: Experienced (more than 5 years experience) 97 views / 6 likes

#### **Transit of Venus**

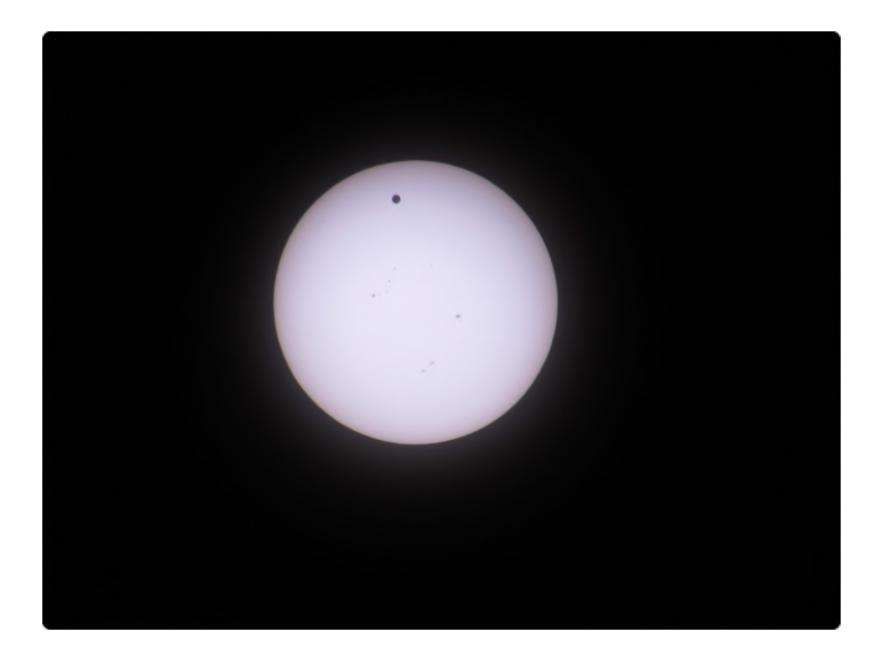

by KAREN FINSTAD Category: Experienced (more than 5 years experience) 40 views

Taken in 2012 from a hilltop near Yellowknife, in the company of friends and fellow RASCals from across western Canada.

# **City Glow**

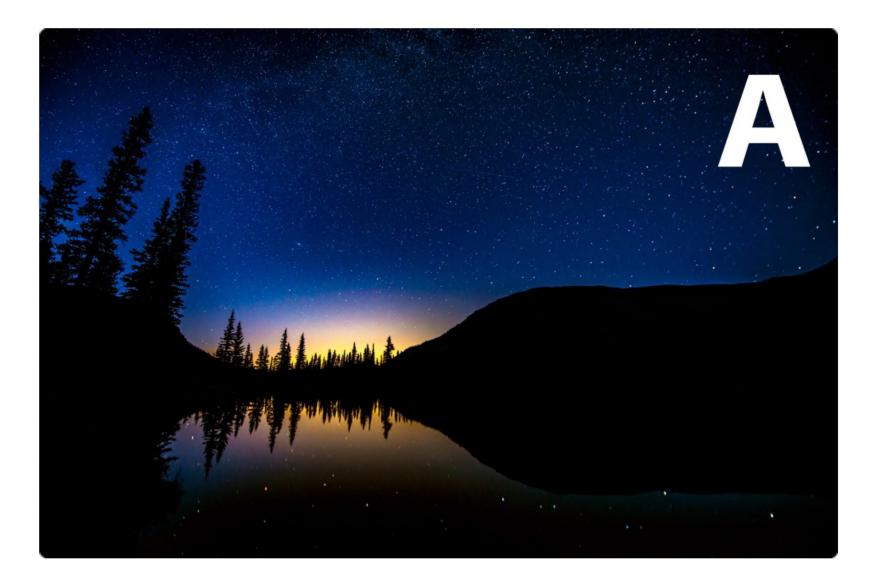

by JEFF NASH Category: Experienced (more than 5 years experience) 23 views

The glow of Calgary backlights the trees to create a stunning silhouette as the water reflects the stars in the sky.

# Southern Milky Way Core

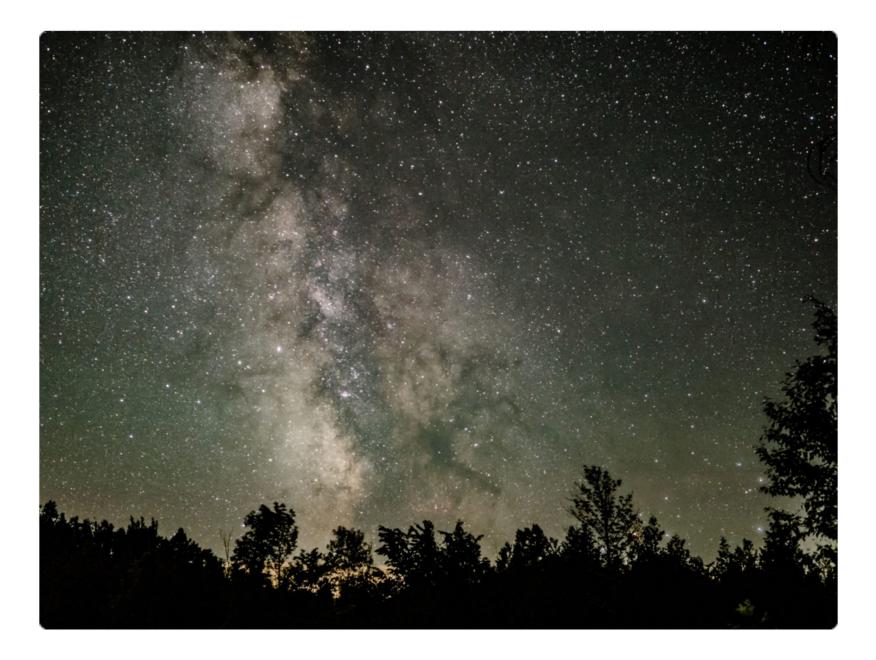

by BRIAN GIBSON Category: Experienced (more than 5 years experience) 25 views / 1 like

Taken with a camera on tripod. 10 seconds at ISO 6400 f/1.2.

#### **Ballerina of the Universe**

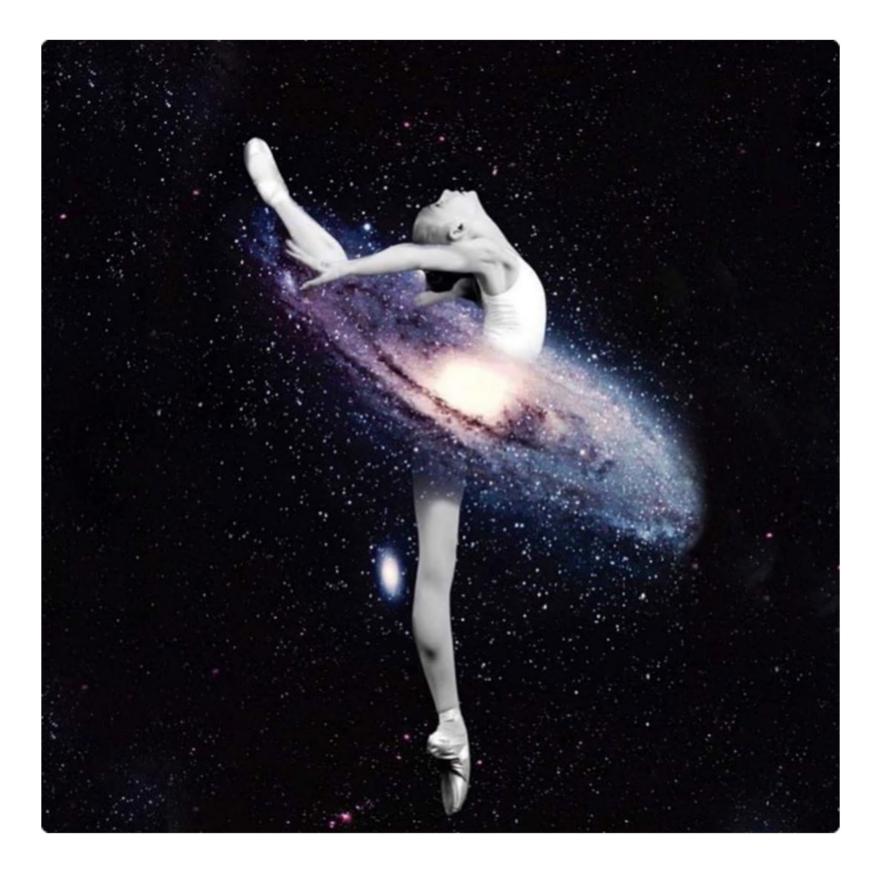

by RODNEY JAY VESSELS Category: Experienced (more than 5 years experience) 30 views / 2 likes

## M51 - The Whirlpool Galaxy

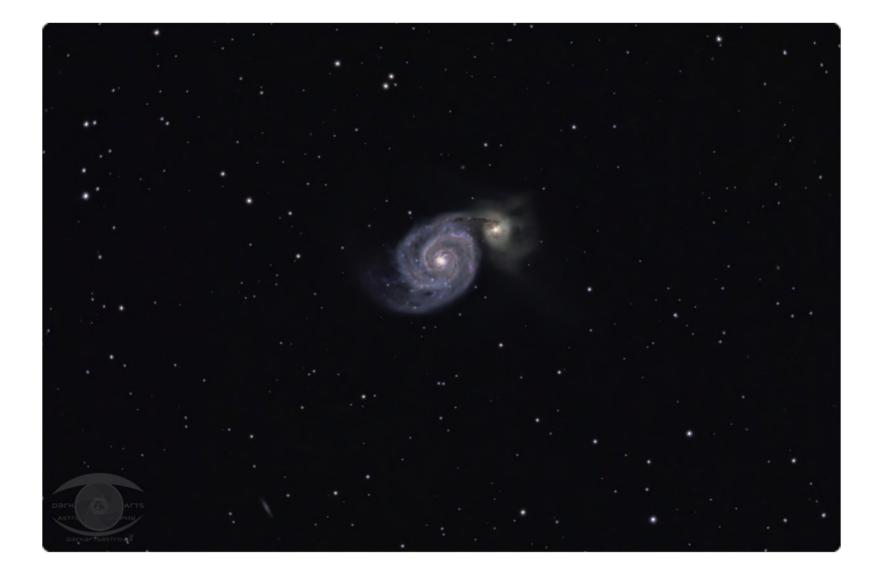

by JOE GILKER Category: Experienced (more than 5 years experience) 24 views / 2 likes

This photo has been a long time coming for me. M51 was the very first object I ever tried to shoot before I knew what I was doing. Since then, every time I've tried to shoot it with my 8" telescope, something has happened to prevent it. Dew, cloud, technical issues, etc all seemed to conspire against me. I've managed to get a great shot of it with my 80mm scope, but not with the magnification and resolution that I would have liked. Finally 2018 was the year I've reached my goal and finally got what I consider an acceptable image with my larger scope. 8" Meade LX90 @ f/6.3 Nikon D5100 Celestron AVX (guided) 2h 30m of 5 min exposures @ ISO 1600. Shot from the Lennox and Addington County Dark Sky Viewing Area near Erinsville, Ontario, Canada.

#### Steve and Venus over Ranch Country

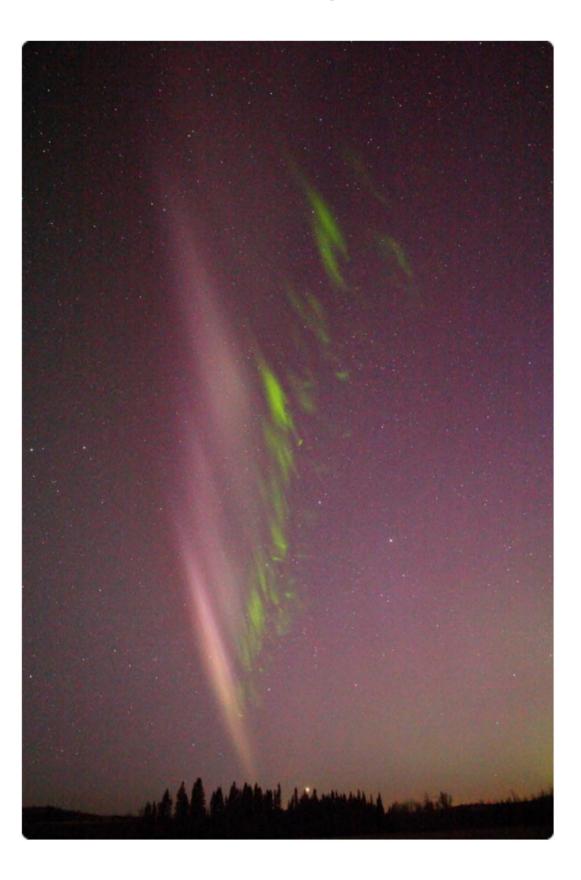

by RUSSEL CHANDLER Category: Experienced (more than 5 years experience) 25 views

This was from May 6/18, west of Calgary AB. A moderately active Aurora display was occurring when I noticed a bright streak arcing across the sky. I took a series of shots at 4 sec, ISO 6400.

## **Jupiter and Mars meeting Libra**

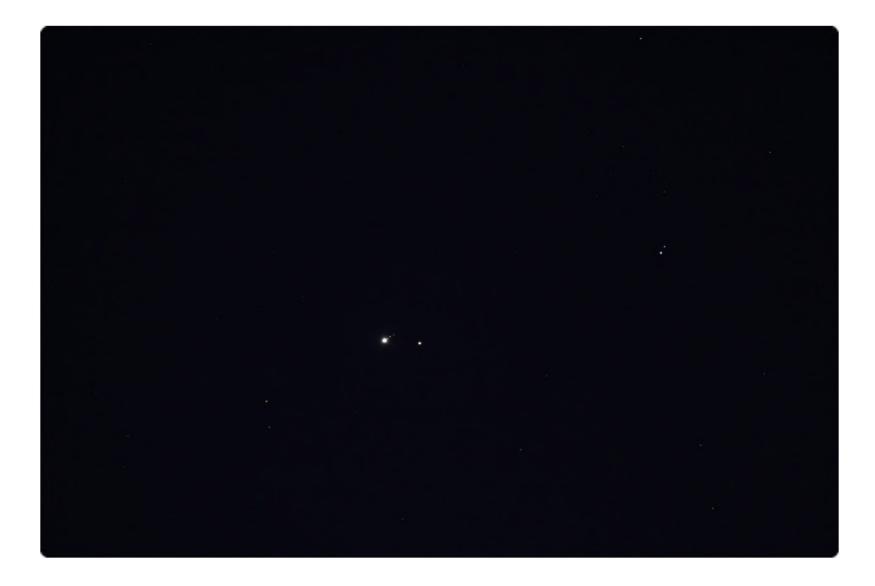

by ASTROKEENER Category: Experienced (more than 5 years experience) 25 views / 1 like

Early on a cold January morning (6th), I set-up my gear south of Peterborough, ON to capture a close conjunction of Jupiter and Mars in Libra. My attached 200mm image shows Jupiter (with Io/Europa/Ganymede/Calisto off to the right of the disk) with Mars close by and Zubenelgenubi (A and B) off to the right of the planetary pairing.

## M51 Whirlpool Galaxy

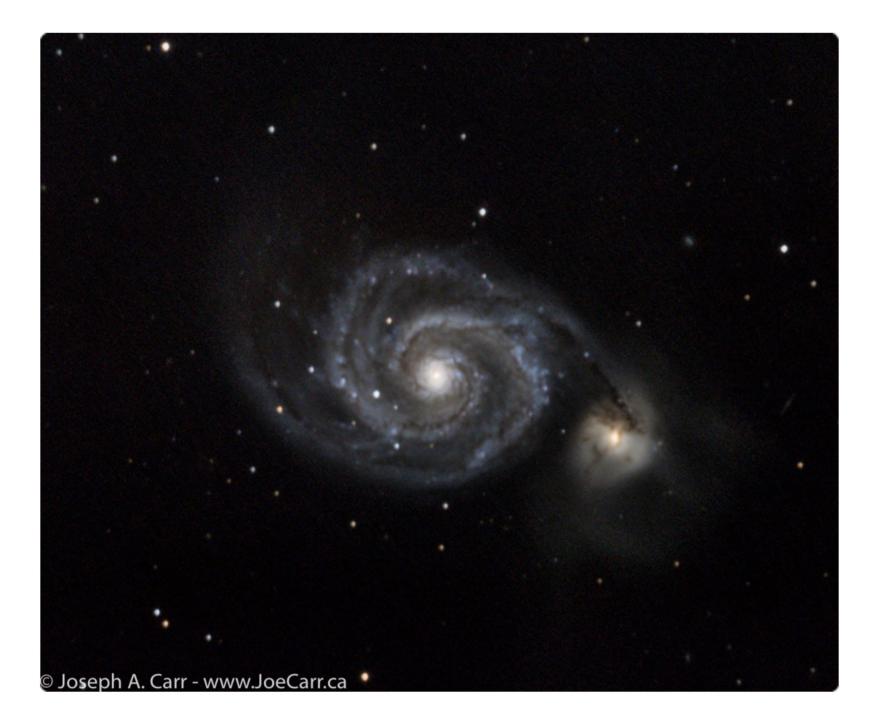

by JOE CARR Category: Experienced (more than 5 years experience) 47 views / 1 like

10 Light Frames and 5 Dark Frames processed using ImagesPlus 6.5 Canon 6D prime focus on a 16" TPO Richey Chretien on Paramount ME. Victoria Centre Observatory, Observatory Hill, Victoria, BC, Canada. 2018-05-14.

## Messier 51

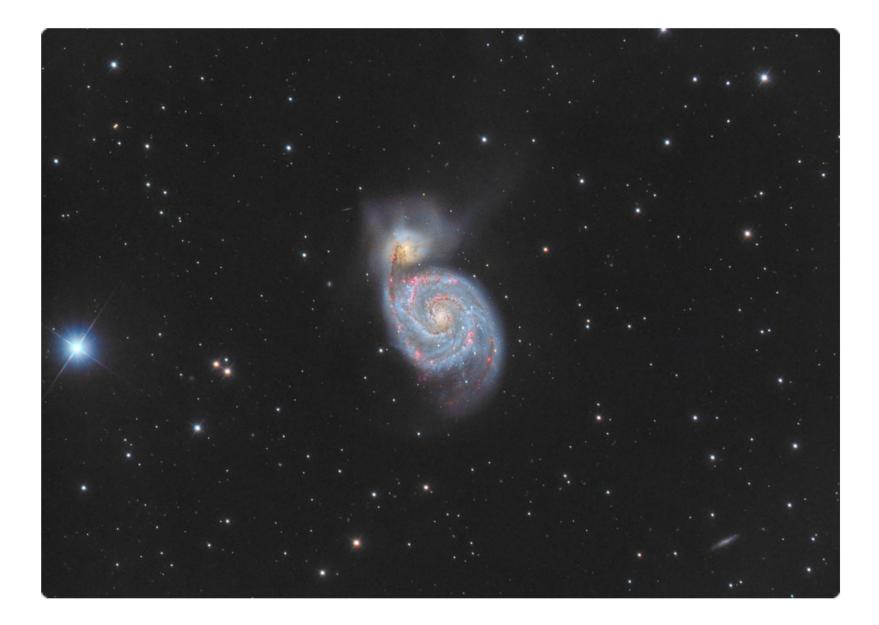

by RYAN FRASER Category: Experienced (more than 5 years experience) 270 views / 49 likes

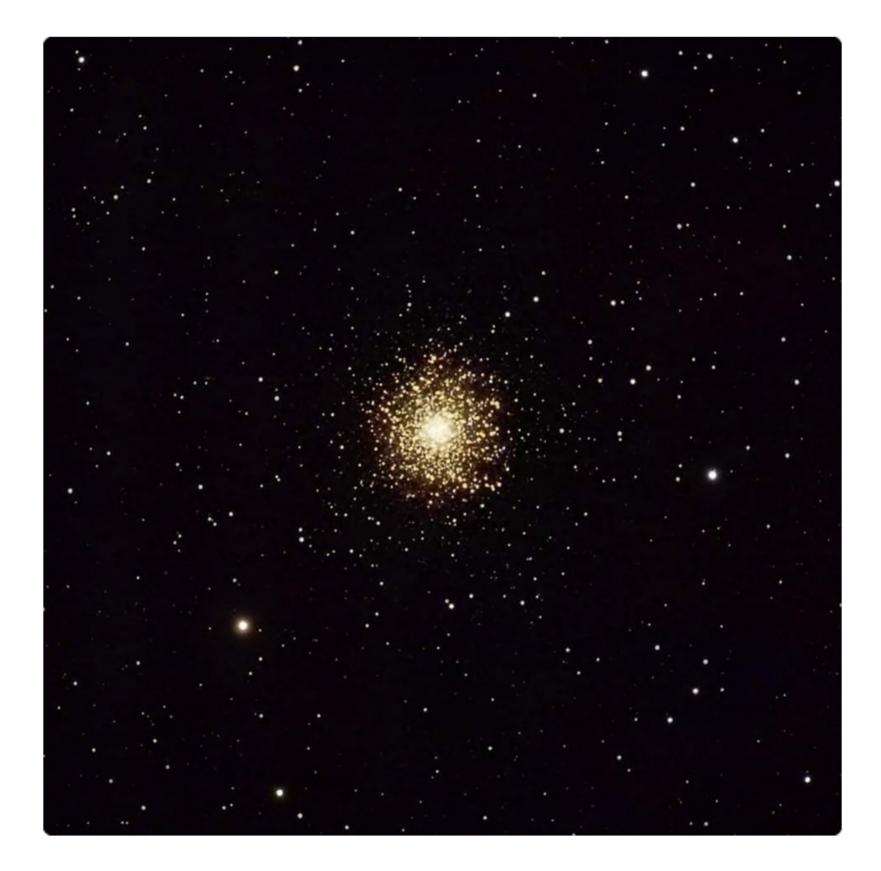

by TOM OWEN Category: Experienced (more than 5 years experience) 48 views / 2 likes

M13, the Great Globular cluster in Hercules. Imaged May 12, 2018 at Moondance Cabin, Pigeon Lake Alberta, using a Takahashi FS 102 telescope with a 1.6x focal extender/ flattener. Ten 3 minute exposures stacked and processed using Deep Sky Stacker and StarTools.

### Half Past Moon

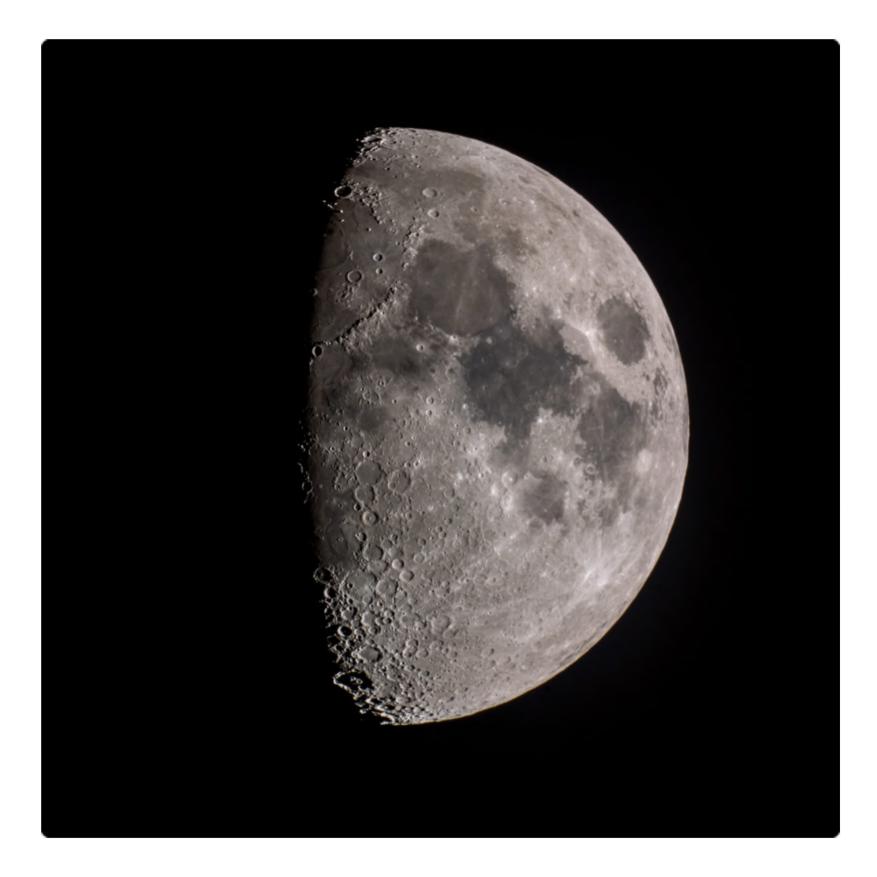

by JIM CLIFFE Category: Experienced (more than 5 years experience) 41 views / 2 likes

The city of Oak Bay has reserved Cattle Point as a dark sky area within the greater Victoria area and limited the lighting in the park. It's a popular area for Victoria observers. On the 23rd of April, the Moon was just past half phase, at 61% illumination. This image was taken with a Canon 5D DSLR mounted on a Skywatcher MK150.

## Mars, Saturn, Waning Gibbous Moon, and Jupiter over...

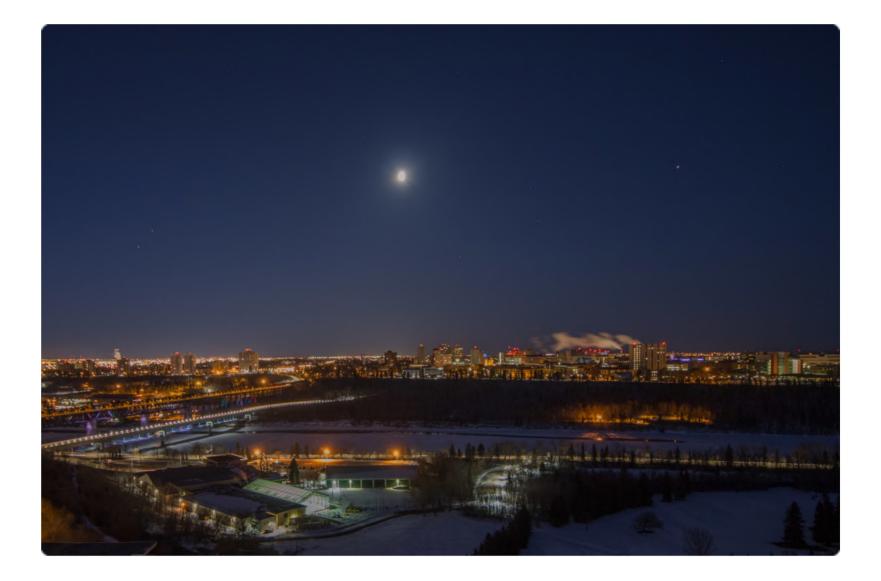

by SHARON MORSINK Category: Experienced (more than 5 years experience) 30 views / 2 likes

Mars, Saturn, the Waning Gibbous Moon, and Jupiter over Edmonton. Photo taken at 5:50am on Thursday April 5, 2018. The temperature was around -15C, as you can see from the steam rising from the heating exhaust from the University of Alberta buildings. The High Level Menzies Bridges over the North Saskatchewan River can be seen in the foreground to the East. The Moon is overexposed to make it easier to see Mars and Saturn. Lightroom was used to reduce the light pollution from the buildings in the foreground.

## Venus below and Mercury above

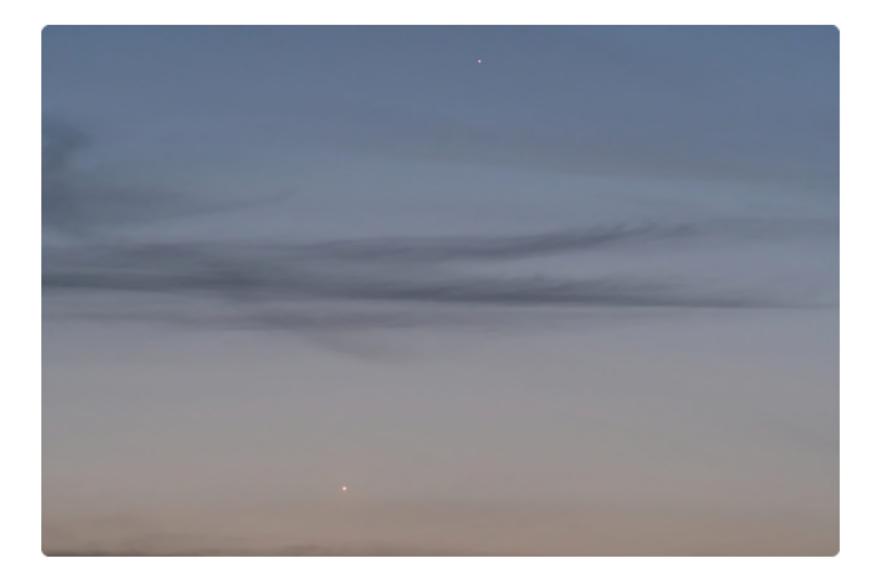

by COLIN FRAZER Category: Experienced (more than 5 years experience) 31 views / 1 like

The two planets Venus and Mercury were photographed from my home in Port Alberni, B.C. A Fujifilm digital camera was used with a long lens and tripod: 1/3 sec at f/9 and ISO 3200. This is no deep sky image, but I am an RASC member and followed tips by Allan Dyer in *Sky News*. The photo is large enough but not full size.

#### North American nebula

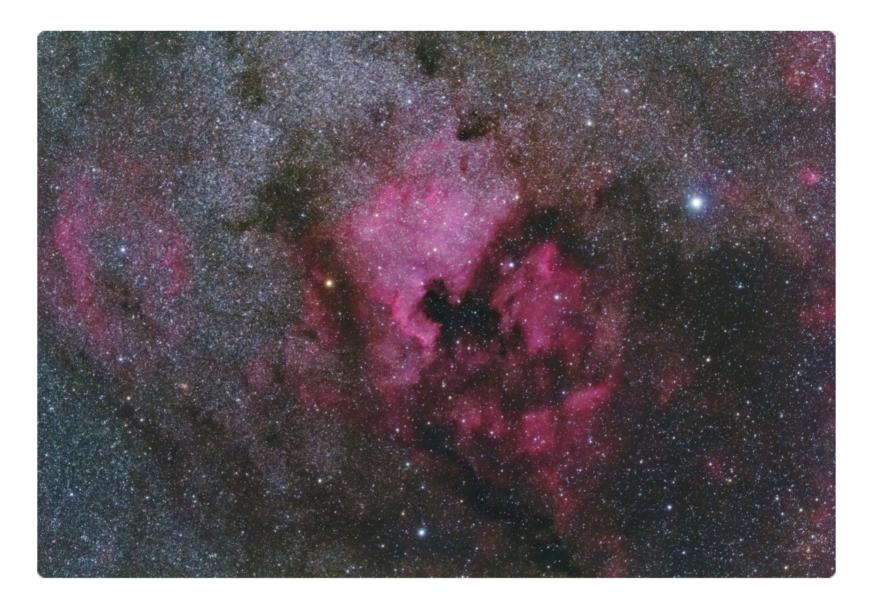

by MRICARD Category: Experienced (more than 5 years experience) 30 views / 2 likes

This image was taken through a 135mm Rokinon lens set at f/3.2 with my modified Canon 60d riding on an EQ6. It's composed of a stack of 12 x 120 second sub frames captured and stacked with the help of Nebulosity and processed with Lightroom and Photoshop CC. Although the transparency was only average near the horizon, the Milky Way showed a wealth of detail overhead and enabled me to capture the detail that you see in the image above.

## Cederblad 214

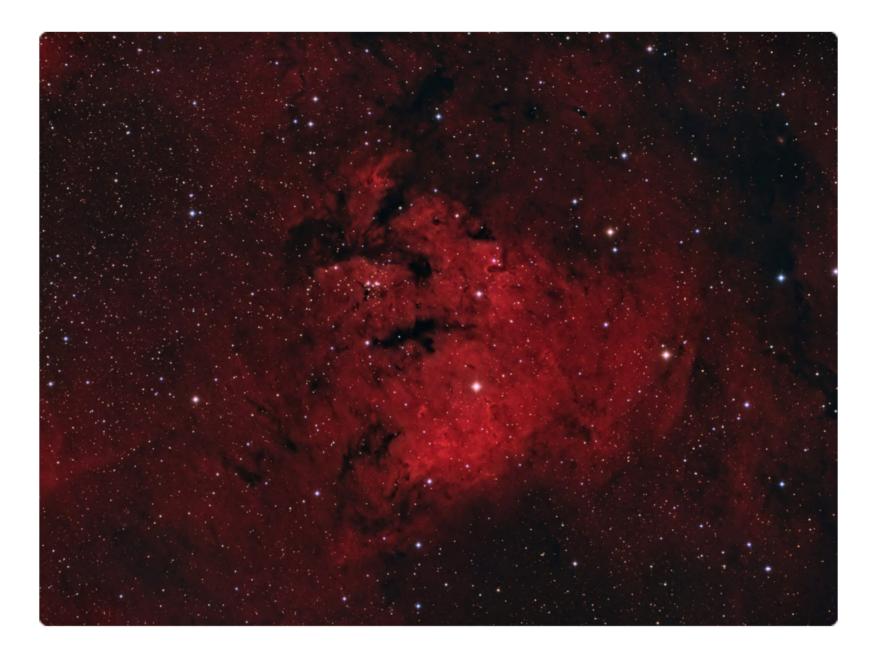

#### by MRICARD Category: Experienced (more than 5 years experience 37 views / 2 likes

This is an image of Cederblad 214 taken from my backyard in Pointe-Claire with my QSI 683 WSG and Tak 106 over several a spell of clear nights last September. I choose to skip the luminance and combined 62 x 300 second RGB subs with 17 x 1200 H-alpha subs taken with my 3nm H-alpha filter for a total integration time of 10.8 hours and processed with Pixinsight. The object is not that well-known but was surprisingly bright and easy to capture from my light polluted surroundings. According to Wikipedia, the nebula is being lit up by the small cluster Be59 located up and to the left of the central star. In fact if you look closely you can see that the radiation from these massive stars is clearing the gas and leaving columns of dust pointing back towards the cluster.

# M33

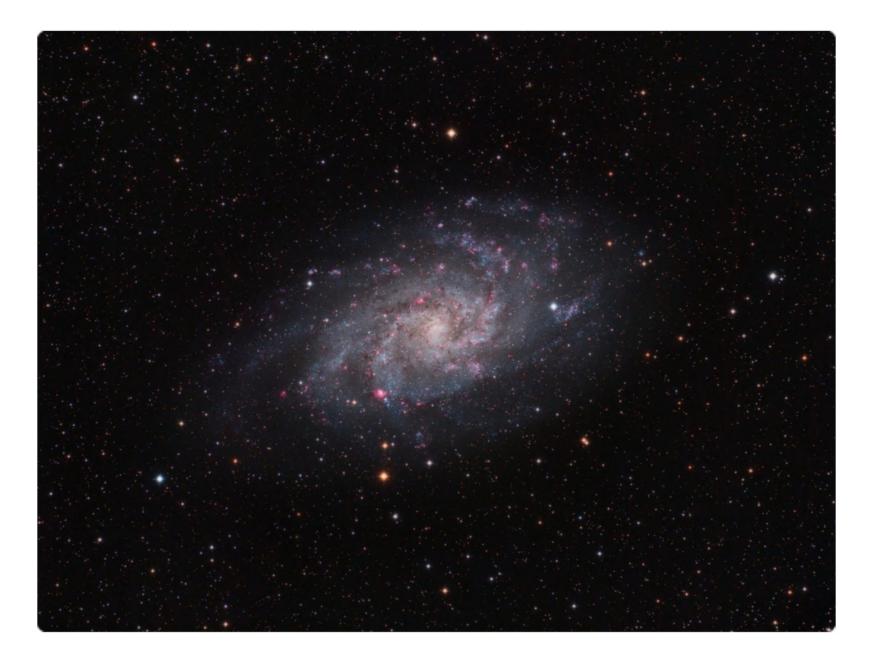

by MRICARD Category: Experienced (more than 5 years experience) 31 views / 1 like

This image of M33 was captured from the dark skies of Oak Heights, Ontario during a long clear spell last summer. Unfortunately the heat and humidity dimmed the transparency quite a bit so I had to wait for this familiar faint face-on spiral to climb at least 60 degrees above the horizon before I could start imaging. I repeated this process on the next 3 nights until I captured a total of: 15 x 300sec L, 19 x 600sec each of R,G,B and 12 x 1200 Ha subs with my QSI 683 WSG and a set of Astrodon filters through my FSQ 106EDXIII mounted on a Takahashi NJP mount.

# IC 1318 (Butterfly nebula)

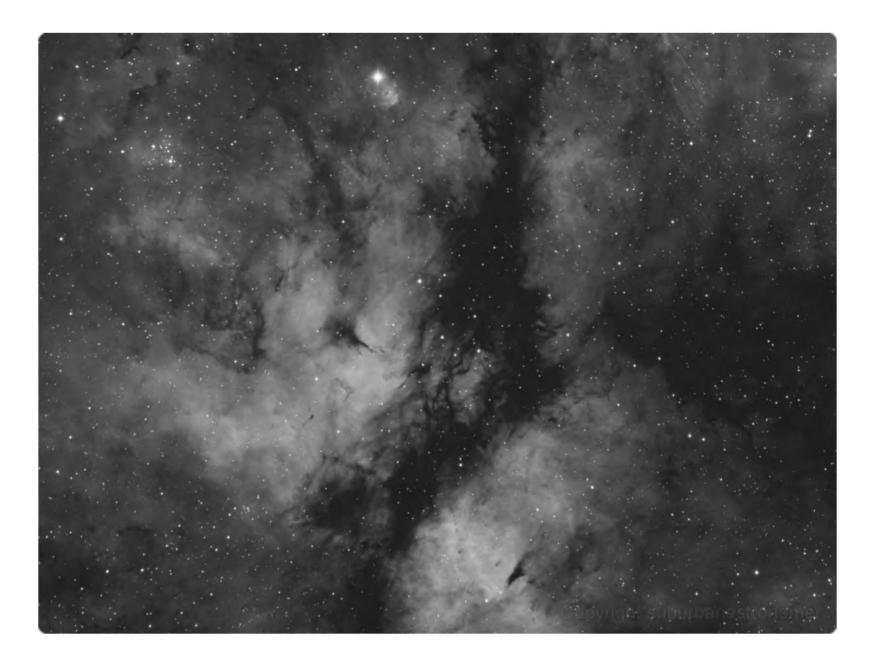

by MRICARD Category: Experienced (more than 5 years experience) 30 views

The image below of the Butterfly Nebula surrounding Sadr was taken last summer from my backyard in Pointe-Claire through an FSQ 106ED with the help of my QSI 683 WSG camera and a 3nm Astrodon Ha filter. A total of 20 x 1200 second exposures were combined and processed with the help of Pixinsight to produce the final image.

## Horsehead nebula

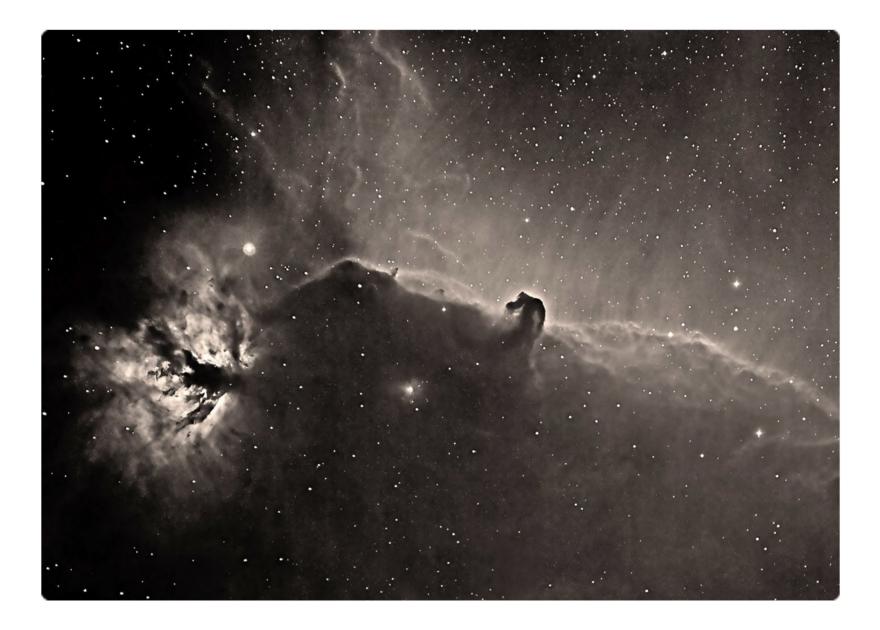

by DAVE DEV Category: Experienced (more than 5 years experience) 39 views / 3 likes

H-alpha.

# The North America Nebula (NGC 7000)

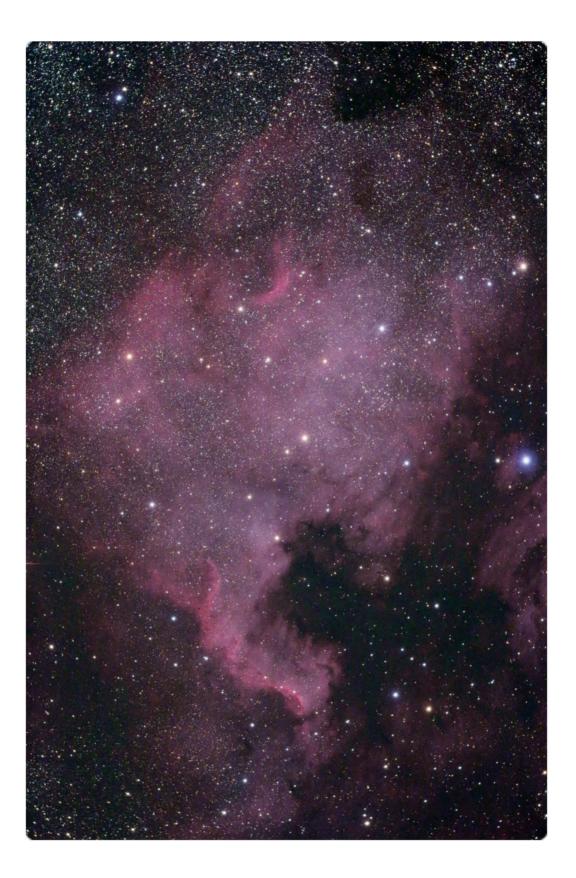

by DAVE DEV Category: Experienced (more than 5 years experience) 37 views / 1 like

# Moon

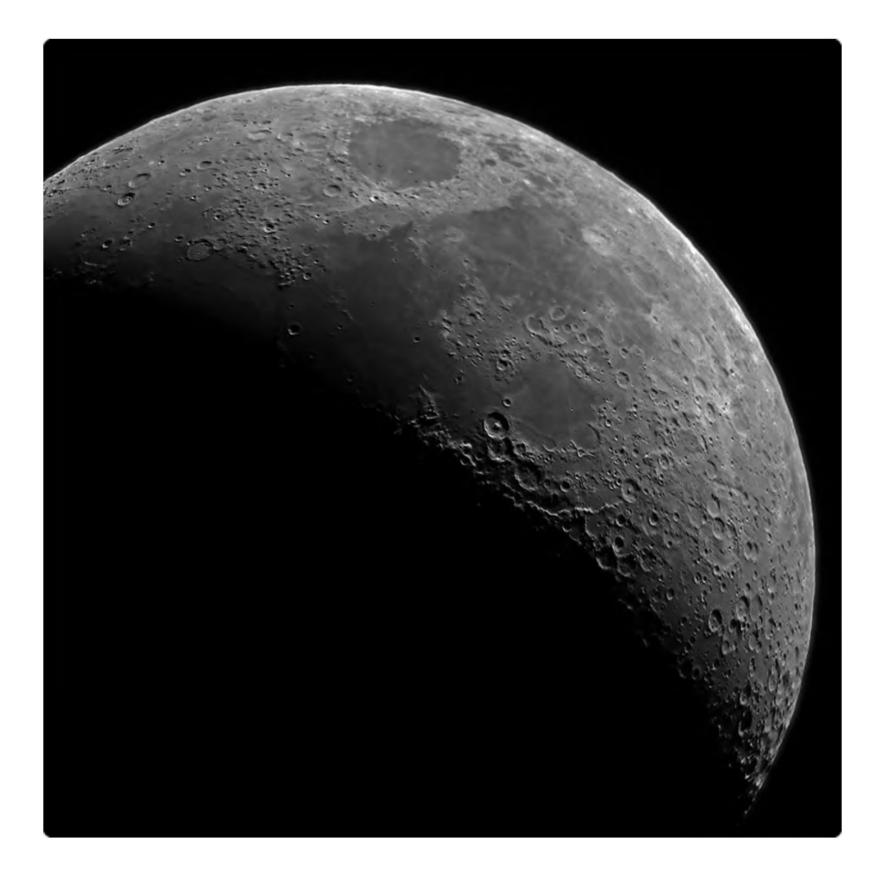

by DAVE DEV Category: Experienced (more than 5 years experience) 39 views / 2 likes

# Summer Triangle

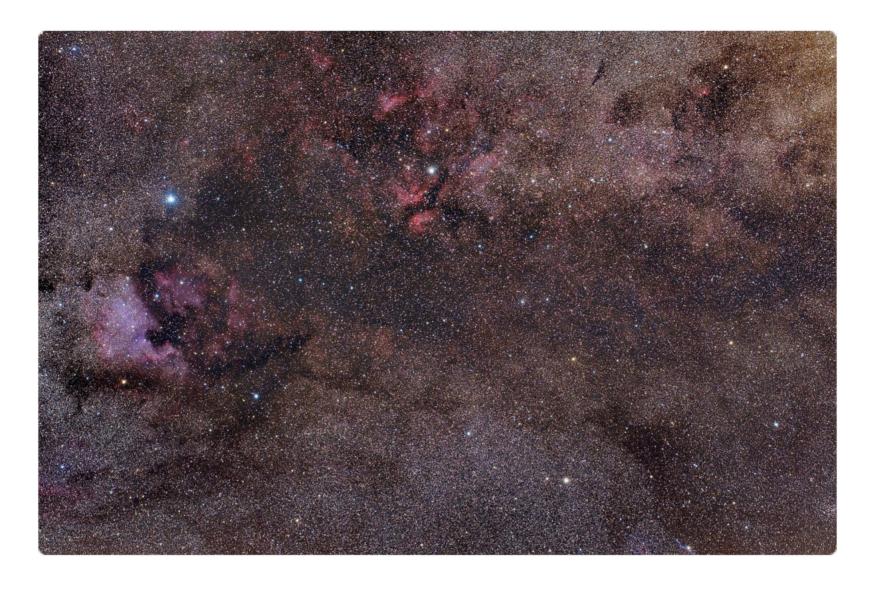

by DAVE DEV Category: Experienced (more than 5 years experience) 53 views / 3 likes

Deneb area.

# Iris Nebula

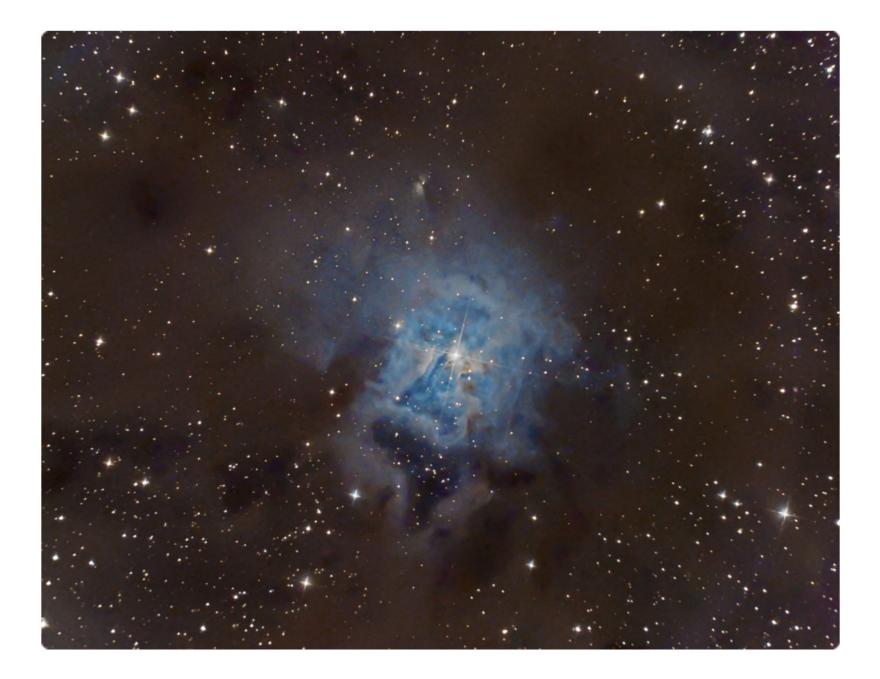

by DAVE DEV Category: Experienced (more than 5 years experience) 52 views / 3 likes

# Orion

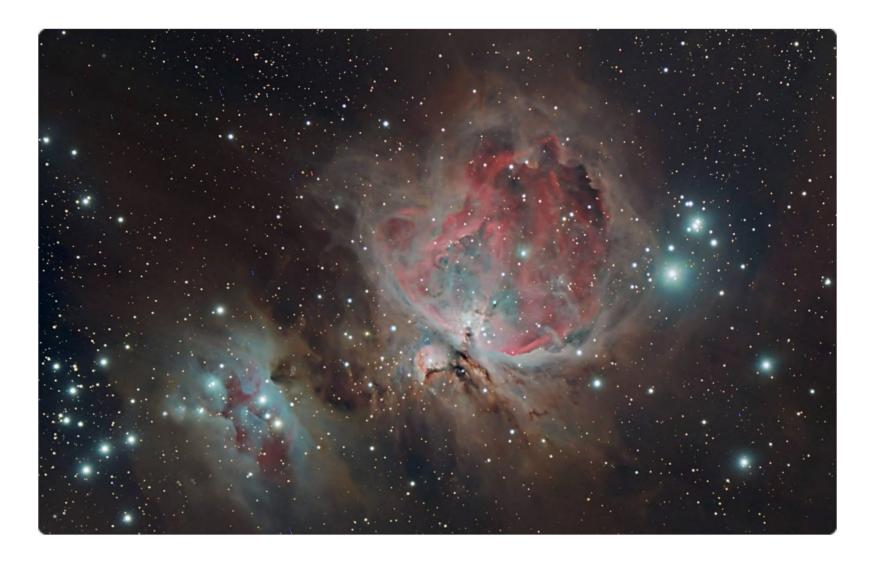

by DAVE DEV Category: Experienced (more than 5 years experience) 51 views / 3 likes

# The Elephant Trunk Nebula - Narrowband

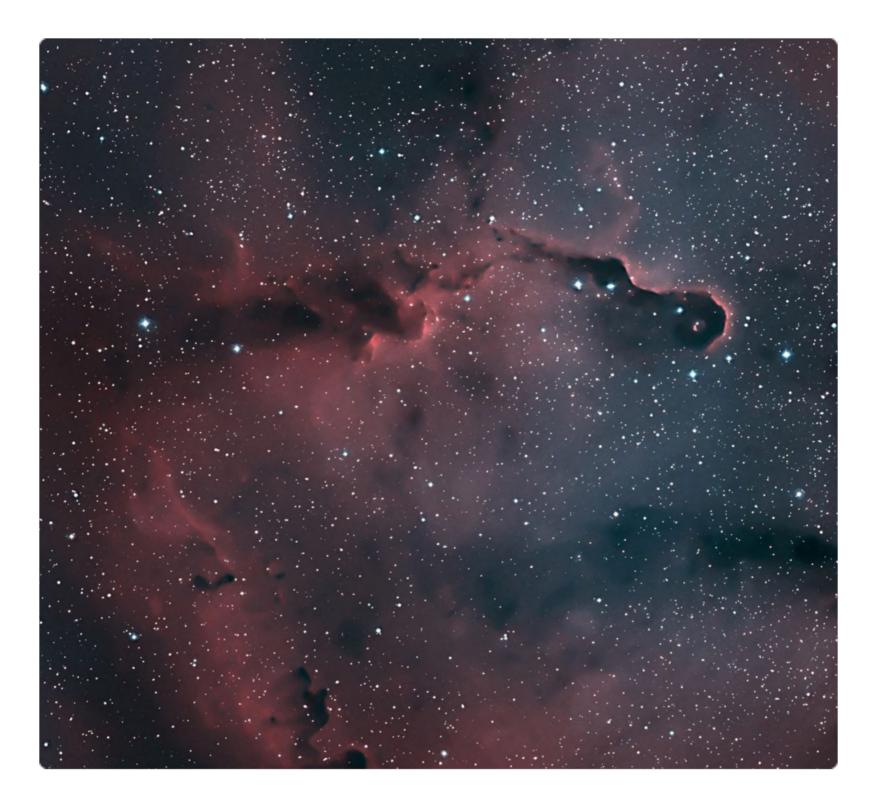

by DAVE DEV Category: Experienced (more than 5 years experience) 45 views / 2 likes

Bicolour narrowband of the Elephant Trunk nebula.

#### **Tiny Moon and Venus**

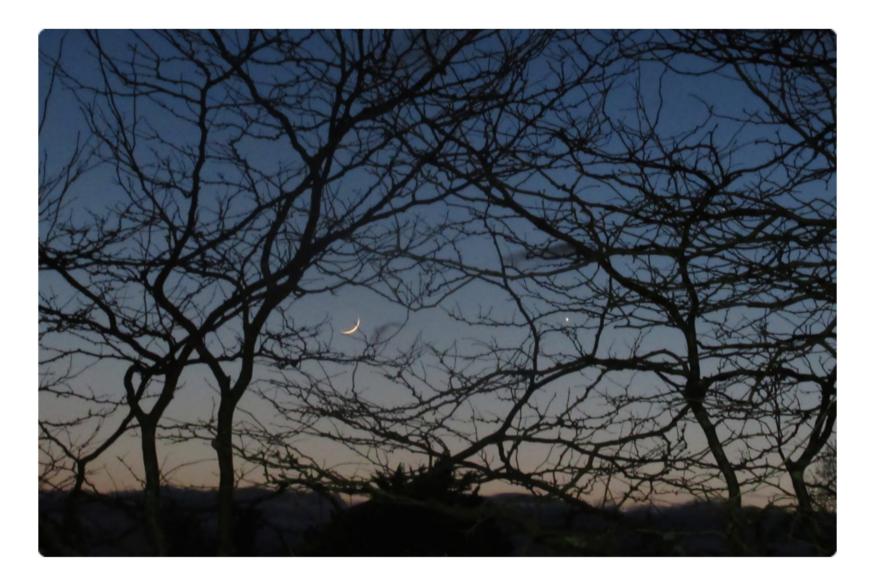

by DIANE BELL Category: Experienced (more than 5 years experience) 30 views / 3 likes

Taken in Victoria, BC, on March 18, 2016. The Moon is under 2 days old. Mercury is peering behind some branches, to the right and up from Venus.

# The Angel Nebula (NGC 2170)

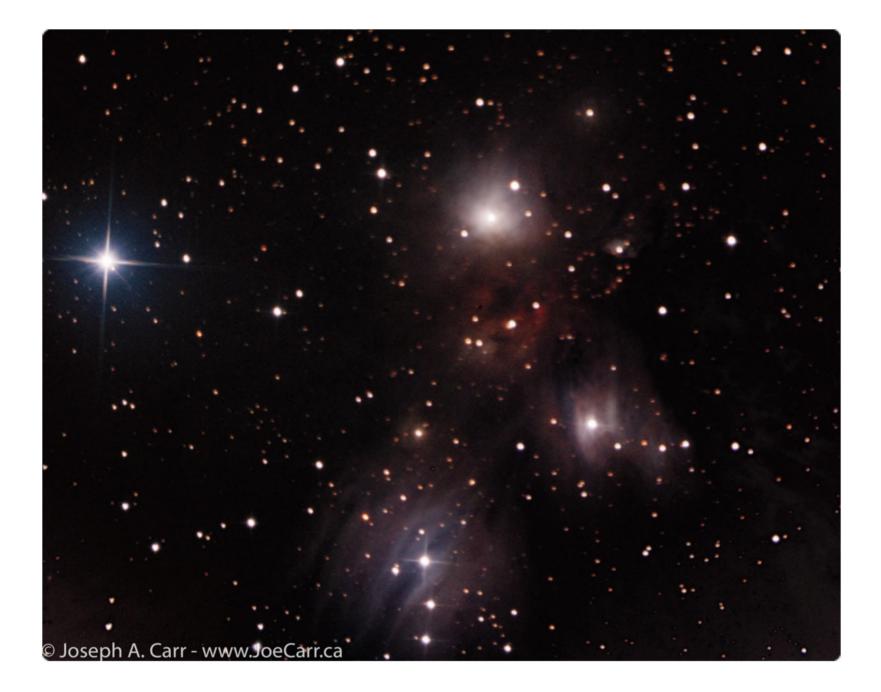

by JOE CARR Category: Experienced (more than 5 years experience) 36 views / 1 likes

10x20 arc min FOV - group of 3 emission/reflection nebulae 20" Newtonian f/4.4 with Paracorr, Paramount ME, Moravian 1600 CCD camera with off axis ZWO ASI 174 mini guiding camera, 7 colour filter wheel - used LRGB. Taken from Dragoon Ranch, St. David, AZ, USA 2018-02-11. 240 sec x 6 x 4 (LRGB) - started at 10:47 p.m. MST - 2 hours duration. 2018-02-17 - 2 more 240 sec Luminance. Processed using ImagesPlus 6.5 and Lightroom Classic 7.1.

## **Great Orion Nebula**

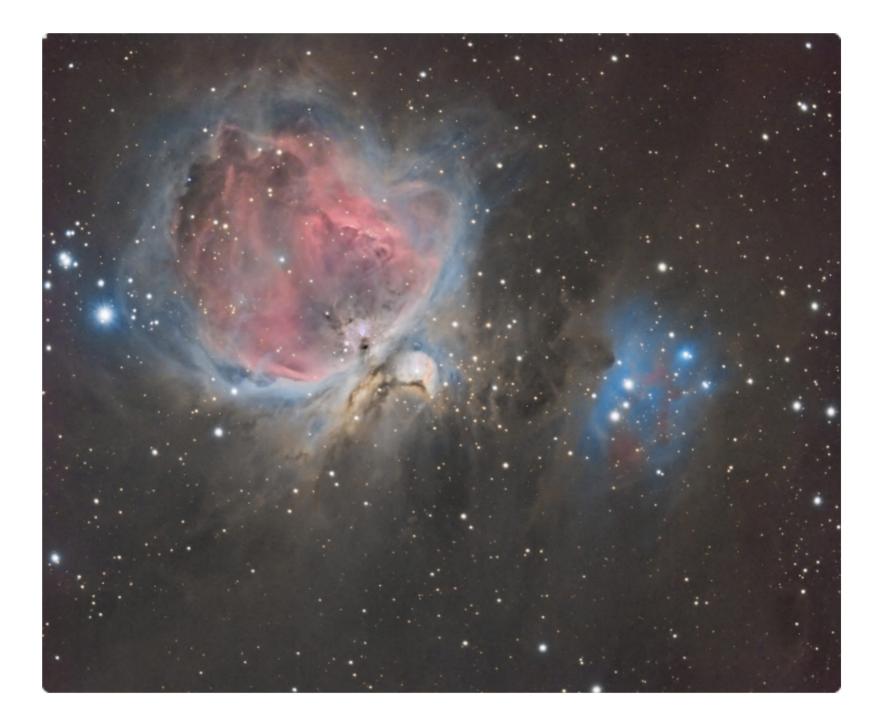

by ERICH KRAUSE Category: Experienced (more than 5 years experience) 36 views / 1 like

This image is a combination of 4 x 10 min RGB, plus 6 x 10 min H-alpha filter, plus 5 x 1 min RGB (for Core) all from an Atik 460EX One Shot Color camera. (Yes I use H-alpha filters on OSC).

## Moon in the Clouds

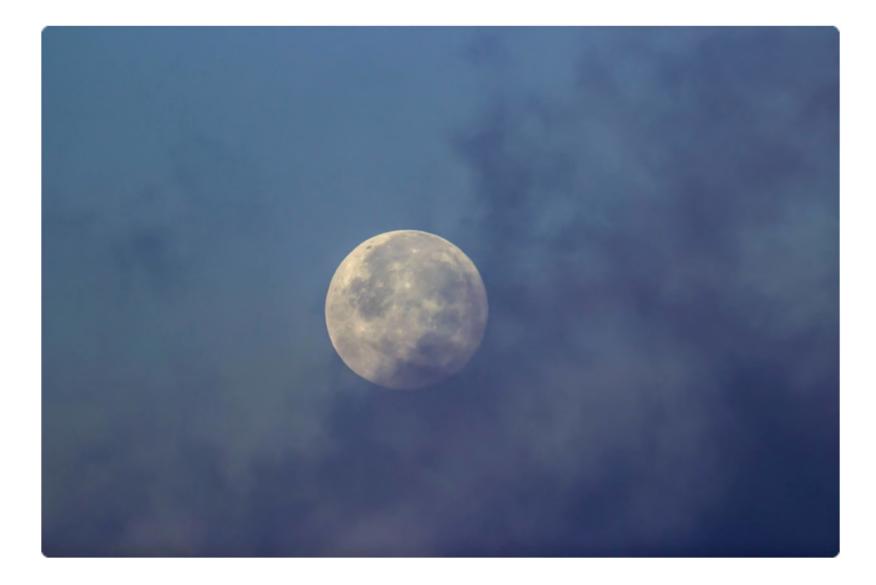

by PAUL OWEN Category: Experienced (more than 5 years experience) 35 views / 1 like

# Sun Pillar

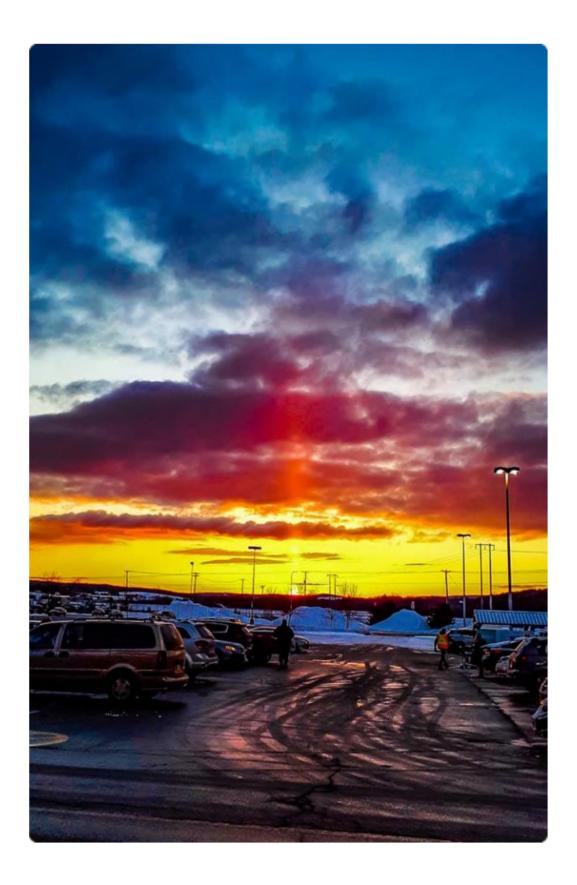

by PAUL OWEN Category: Experienced (more than 5 years experience) 37 views / 3 likes

# Rosette nebula in H-Alpha

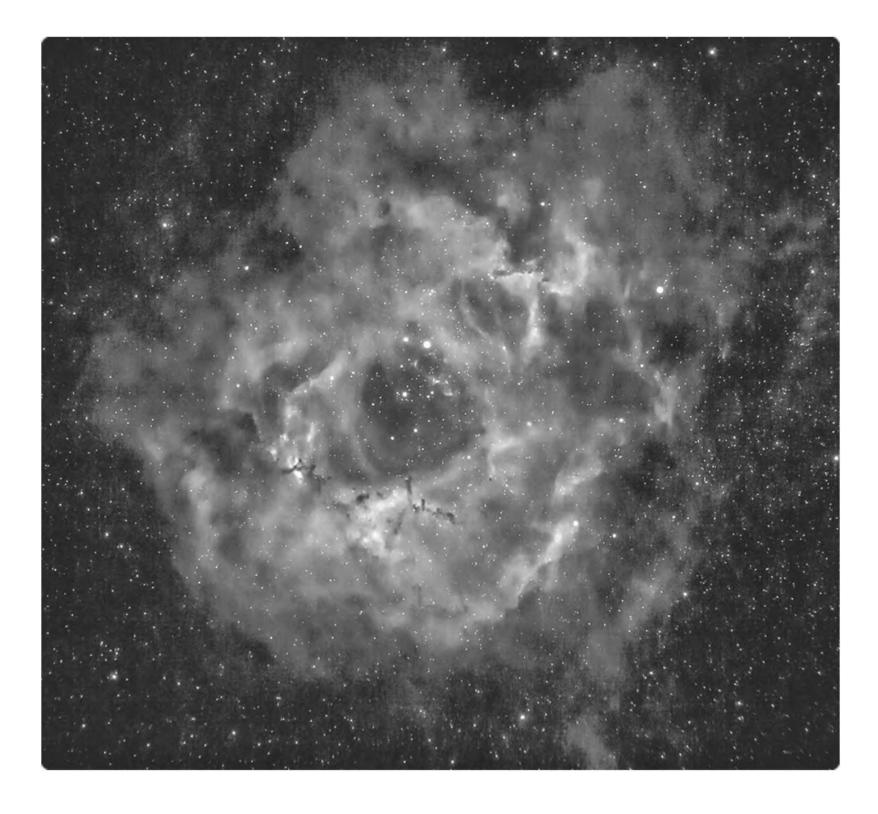

by PAUL OWEN Category: Experienced (more than 5 years experience) 37 views / 1 like

# Heart and Soul Nebula

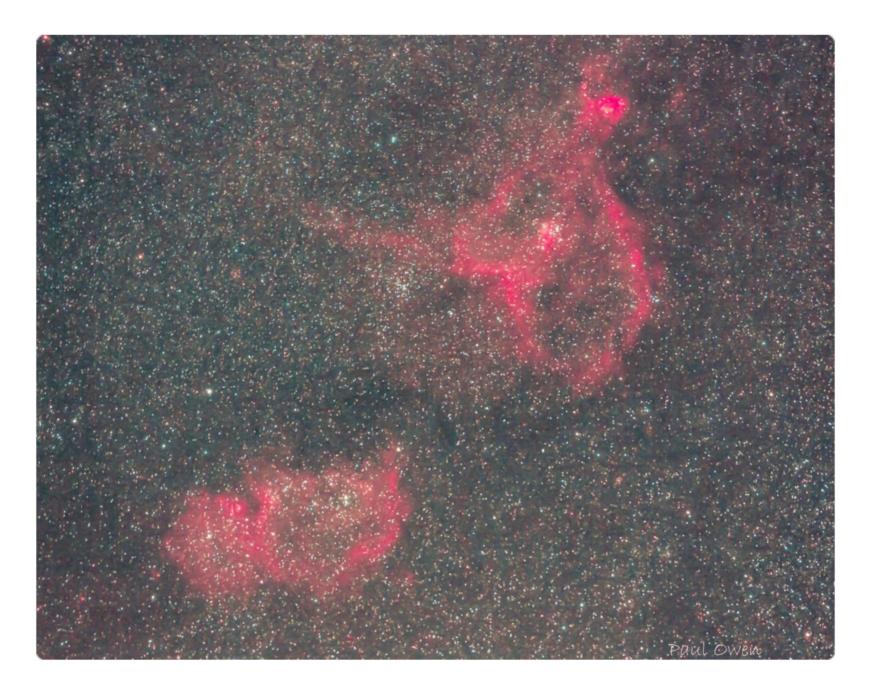

by PAUL OWEN Category: Experienced (more than 5 years experience) 37 views / 1 like

# First Full Moon 2018

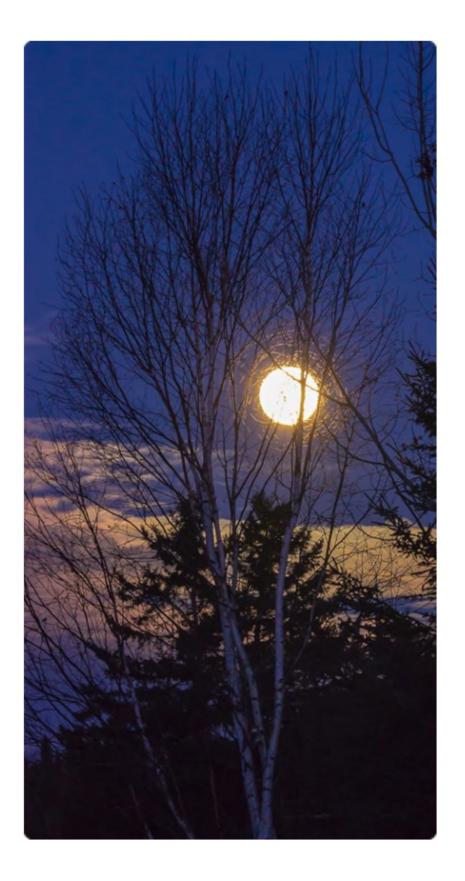

by PAUL OWEN Category: Experienced (more than 5 years experience) 31 views / 1 like

# Horsehead and Flame Nebula in Orion in H-Alpha

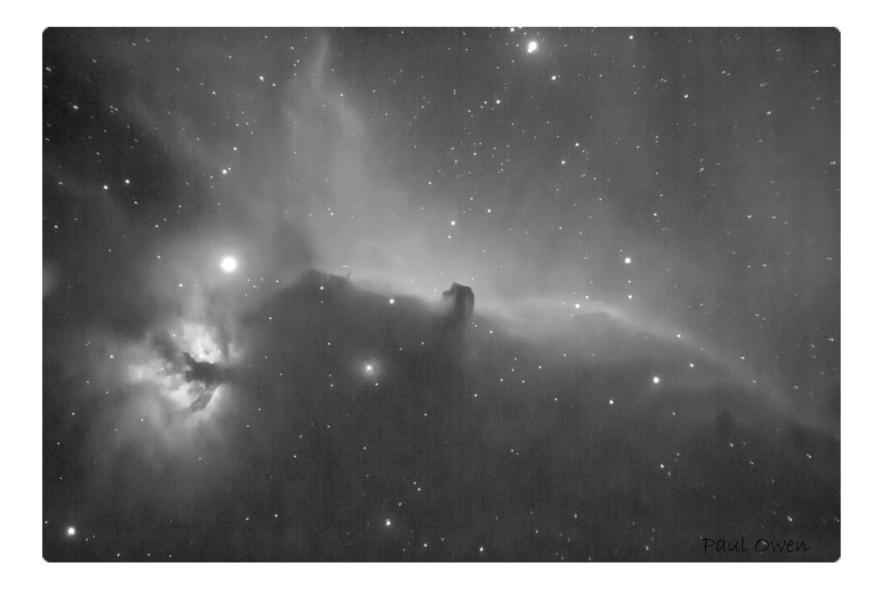

by PAUL OWEN Category: Experienced (more than 5 years experience) 34 views

# A Nice Section of Cygnus!

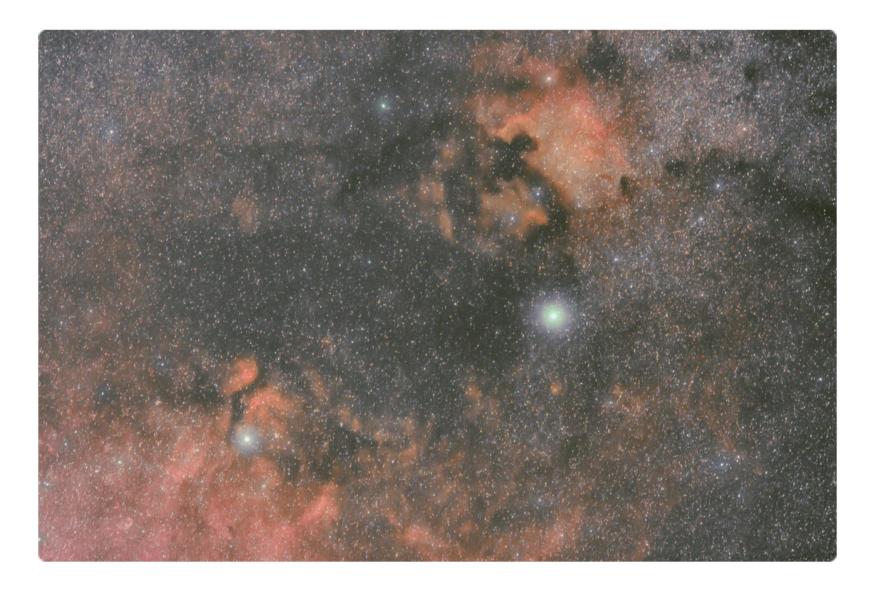

by PAUL OWEN Category: Experienced (more than 5 years experience) 36 views

# A Great Lunar Phase!

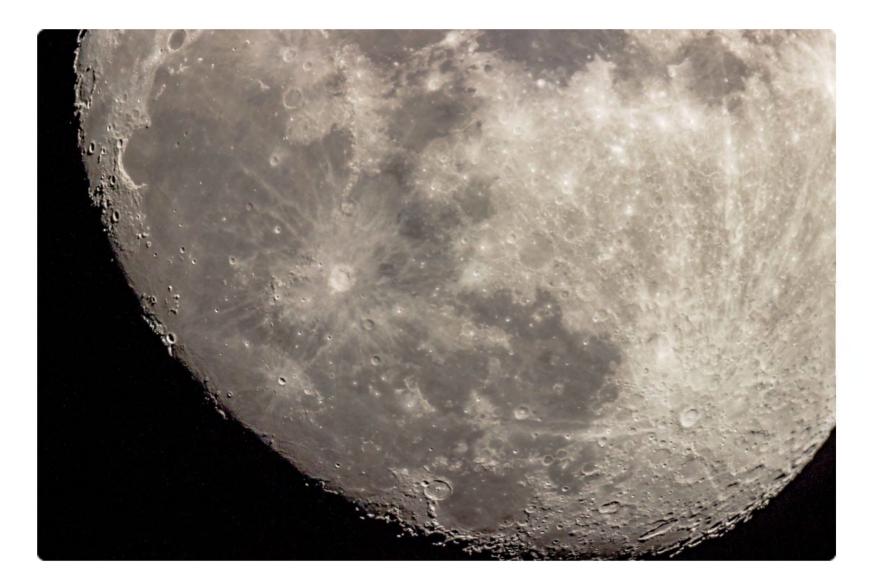

by PAUL OWEN Category: Experienced (more than 5 years experience) 30 views / 1 like

# March Conjunction

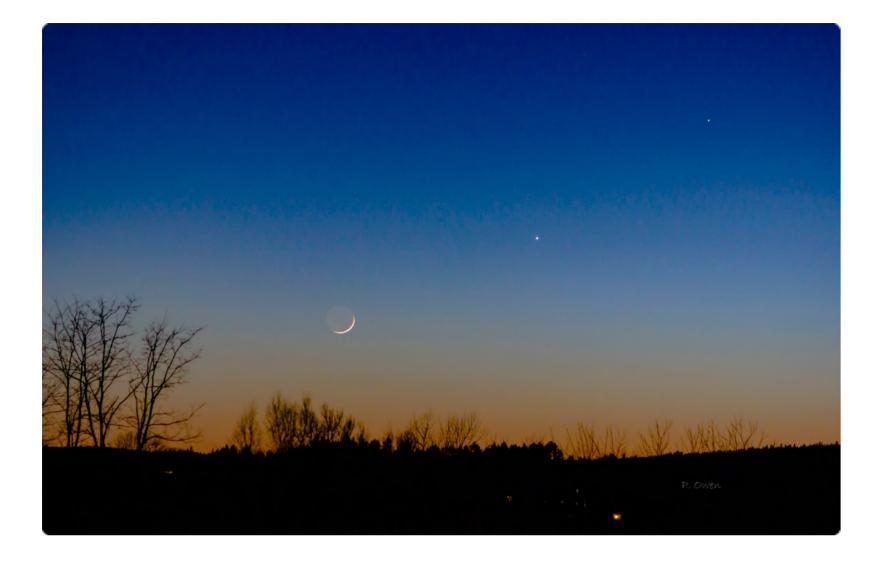

by PAUL OWEN Category: Experienced (more than 5 years experience) 45 views / 1 like

## **Moon-Venus-Mercury**

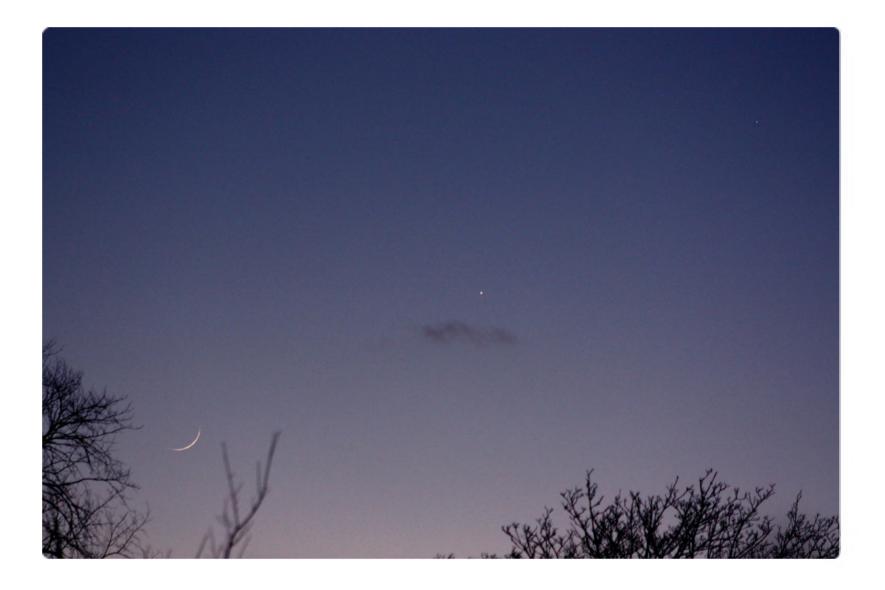

by MICHAEL BOSCHAT Category: Experienced (more than 5 years experience) 30 views / 1 like

Moon-Venus-Mercury on March 18 at about 7:50 p.m. from Halifax.

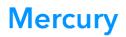

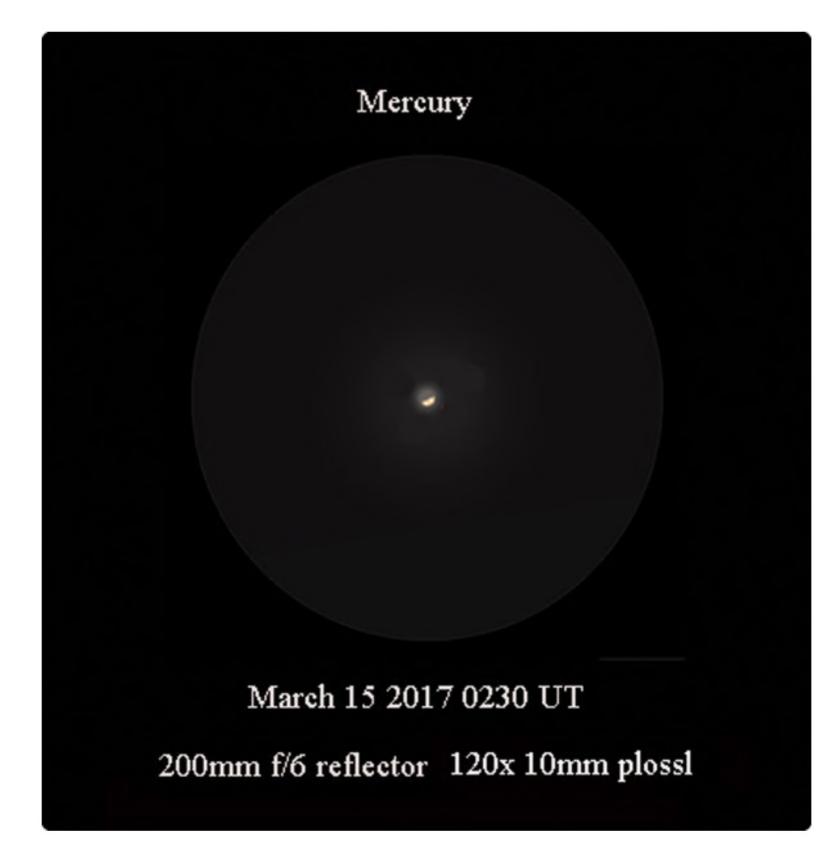

by DENIS FELL Category: Experienced (more than 5 years experience) 38 views / 2 likes

Sketch/digital drawing March 15, 2017. 8" f/6 reflector 120x.

# Spring Sky

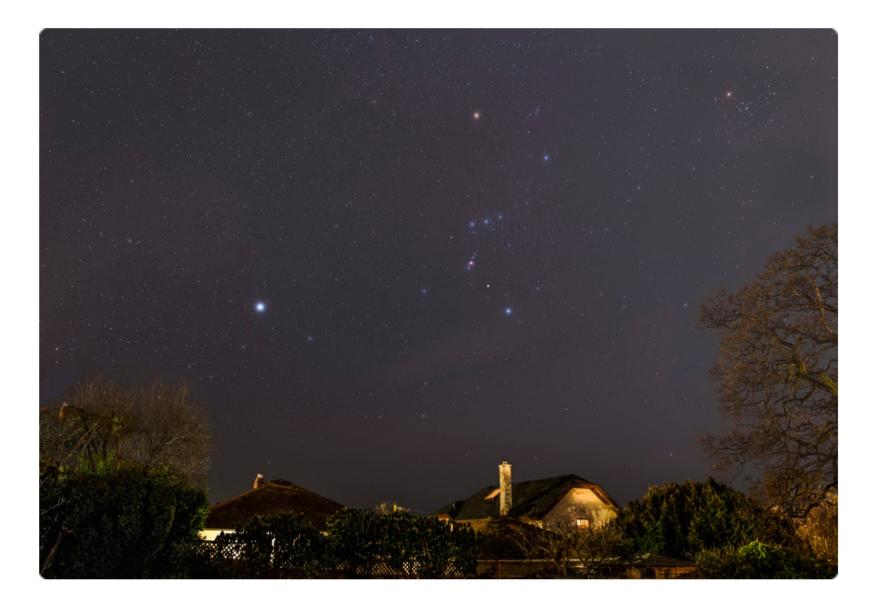

by W JOHN MCDONALD Category: Experienced (more than 5 years experience) 34 views / 2 likes

Canis Major, Orion and Tarus light up the night sky from my backyard in Victoria. Exposures - 6x60 sec at ISO 320 - including 2 frames with diffusion filter plus 1 - 5 sec at f 2.8 and iso 2000. Processing in ACR and Photoshop.

### Sketching at the 25"

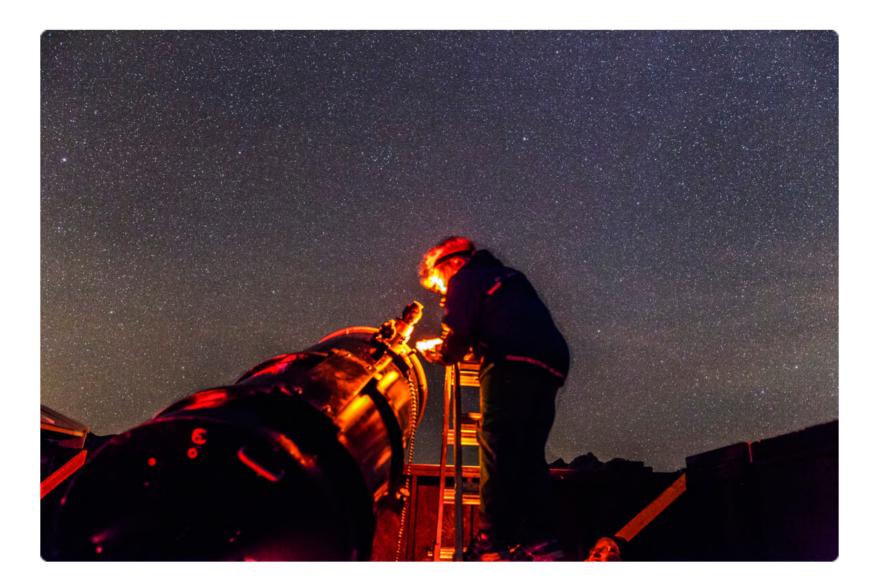

by W JOHN MCDONALD Category: Experienced (more than 5 years experience) 49 views / 3 likes

Diane sketching Messier objects in Virgo with the 25" scope. Coma Berenices can be seen above her. Details: Exposure - 8s at f/2.8 and ISO 6400. Processed in Adobe ACR.

# **Barely Waning Moon**

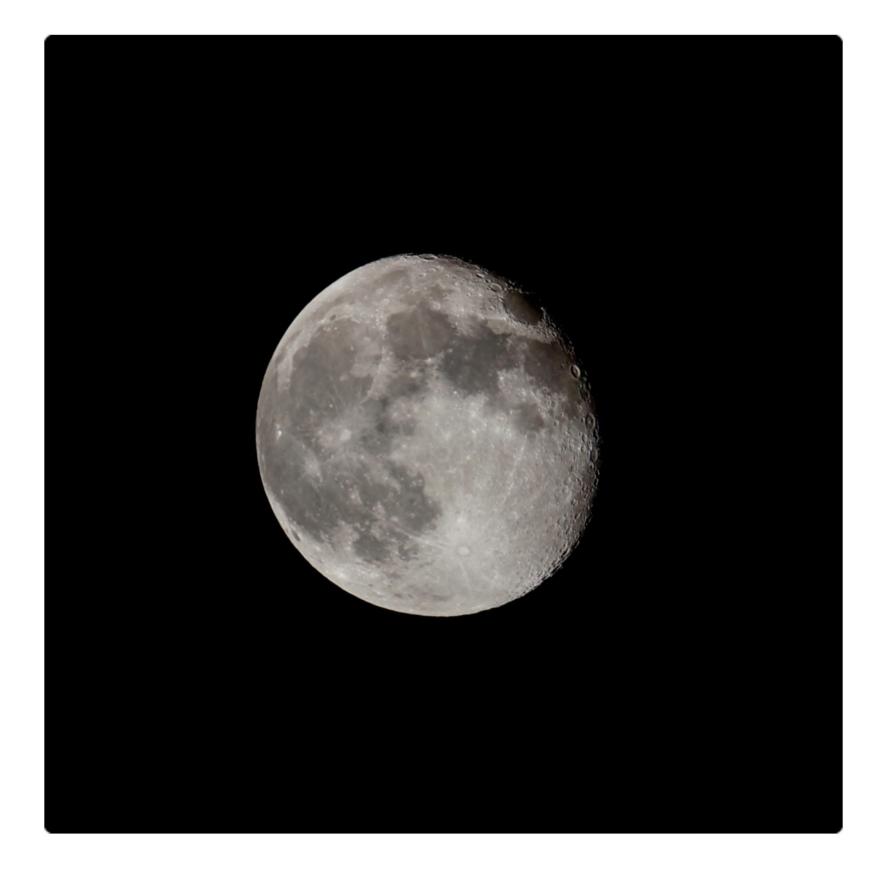

by JIM CLIFFE Category: Experienced (more than 5 years experience) 35 views / 1 like

Waning Moon viewed, from Victoria, through thin cloud. I didn't think it would be a good evening for viewing, but the Moon appeared and I decided to see what I could do. This exposure was made from our east facing apartment balcony. Illumination 93%. Image cropped from a Canon t3i (APS-C sensor) on a 600mm Celestron C80.

# The North America Nebula (NGC 7000)

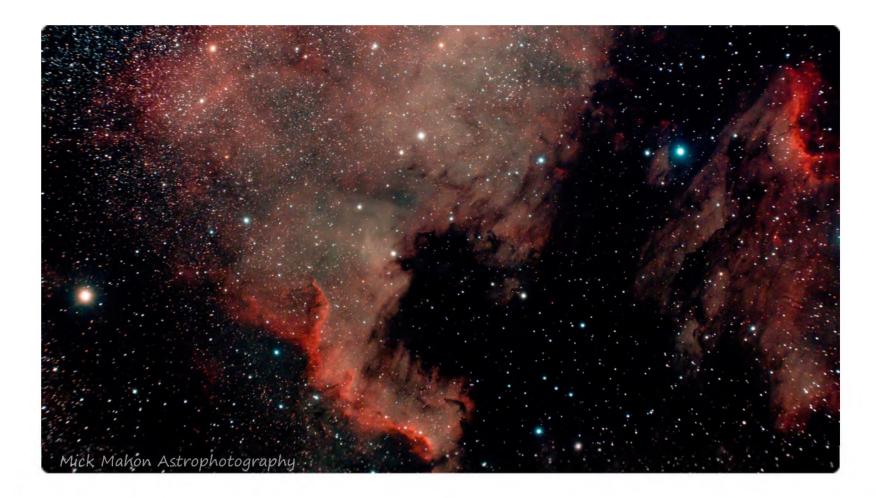

by MICK MAHON Category: Experienced (more than 5 years experience) 64 views / 5 likes

William optics 81GT, Celestron CGEM, full spectrum modified Canon T4i, with CLS-CDD clip in filter. 20 - 3min exposures. Software, Nebulosity and Lightroom.

#### **Rosette Nebula**

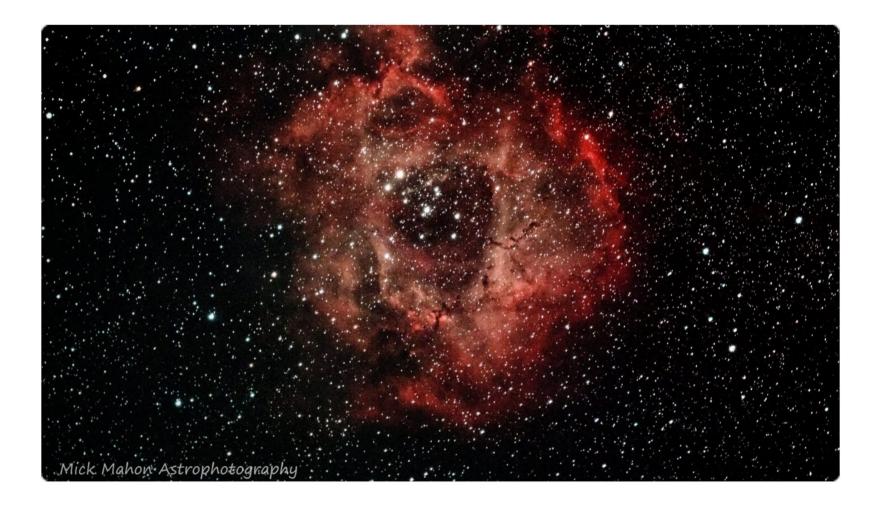

by MICK MAHON Category: Experienced (more than 5 years experience) 50 views / 3 likes

10 - 5mins exposure ISO 1600, mod T4i. William Optics 81GT, Orion auto-guider on a CGEM. Nebulosity 3 and Lightroom 5.

### **Heart Nebula**

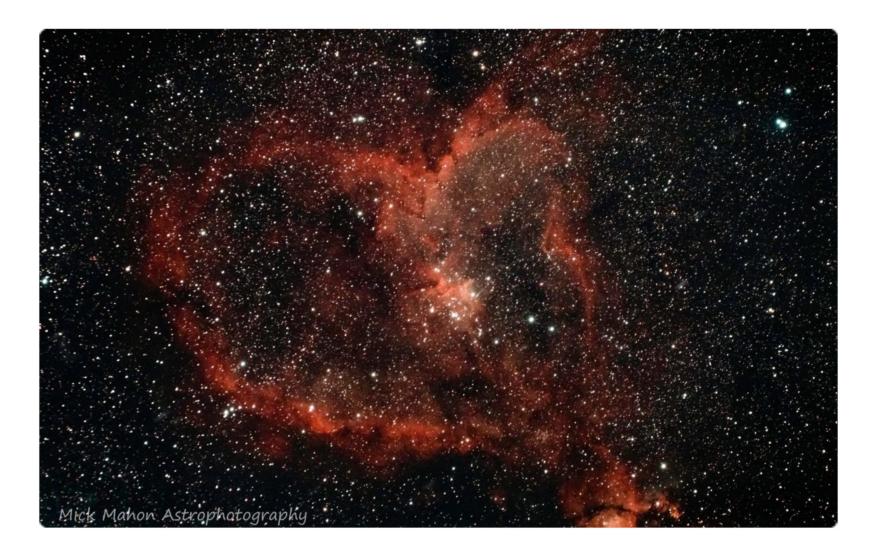

by MICK MAHON Category: Experienced (more than 5 years experience) 49 views

William Optics 81gt , on a CGEM, mod T4i, iso 1600, 25 - 3mins, unguided. Processed with Nebulosity 4 and Lr/Ps.

### The California Nebula

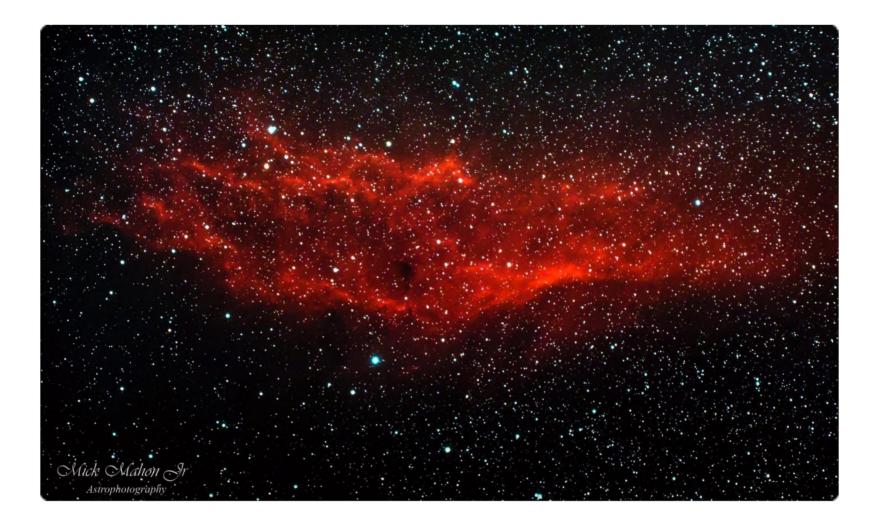

by MICK MAHON Category: Experienced (more than 5 years experience) 44 views / 1 like

William Optics 81gt , on a cgem, mod T4i, iso 1600, 35 - 3mins, unguided. Processed with Nebulosity 4 and Pix-insight.

## The Andromeda Galaxy (M31)

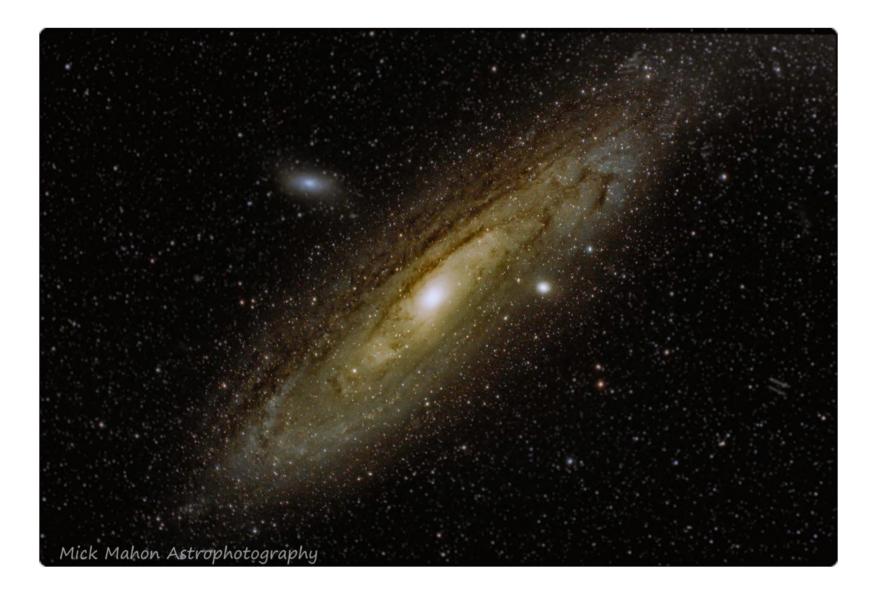

by MICK MAHON Category: Experienced (more than 5 years experience) 47 views / 2 likes

William Optics 81gt , on a cgem, mod T4i, iso 1600, 10 - 5mins, unguided.

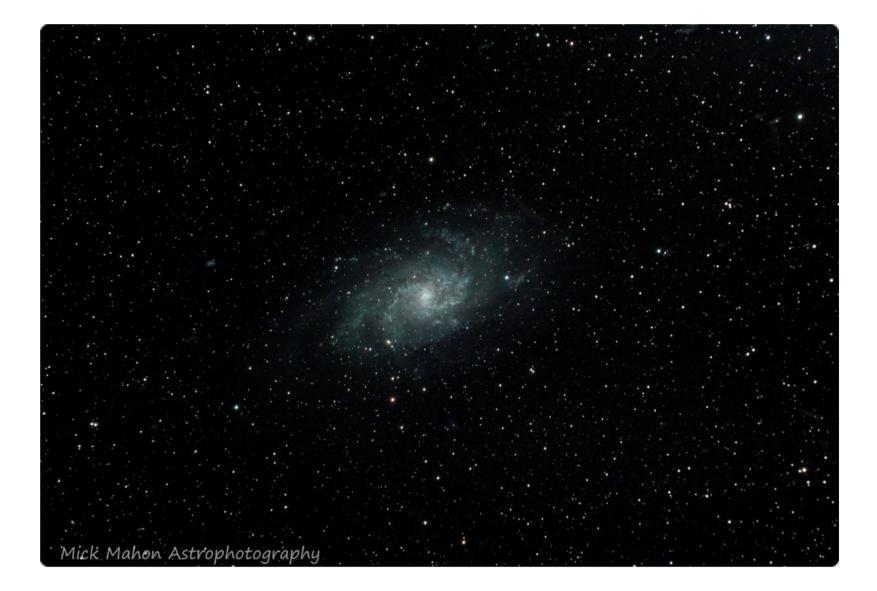

by MICK MAHON Category: Experienced (more than 5 years experience) 48 views

William Optics 81gt , on a cgem, mod T4i, iso 1600, 25 - 3mins, unguided.

#### **Meteor over Edmonton**

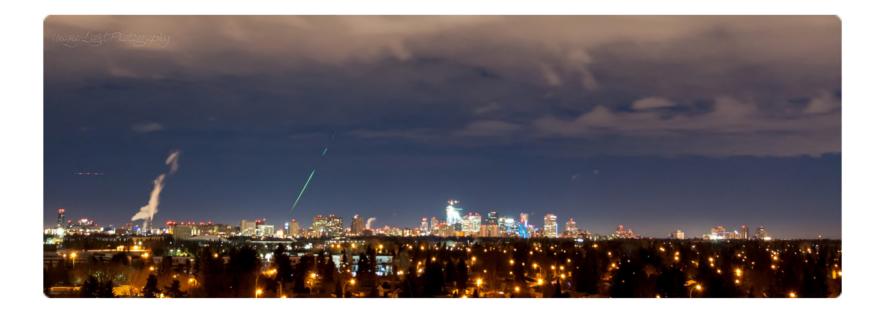

by DAVID GODZIUK Category: Experienced (more than 5 years experience) 57 views / 1 like

A meteor streaking over Edmonton, Alberta, Canada. January 20, 2018 @ 02:05 a.m.

### Milky Way from the Kootenays

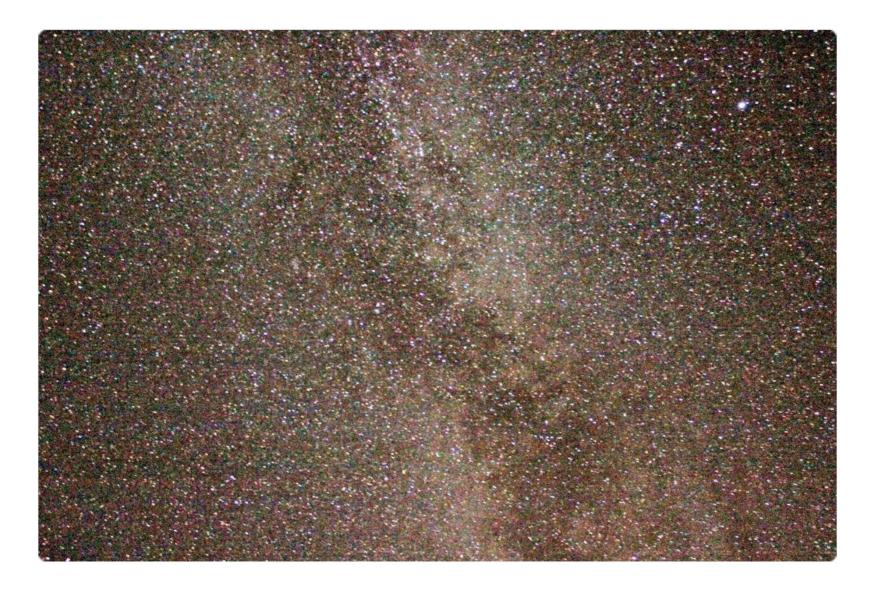

by SARAH FISHER Category: Experienced (more than 5 years experience) 64 views / 2 likes

Our first night staying out at Kootenay Lake - the star field was amazing! So pleased to capture the Coathanger asterism for the first time! August 27th, 2013.

#### Sea and Stars on the Jurassic Coast

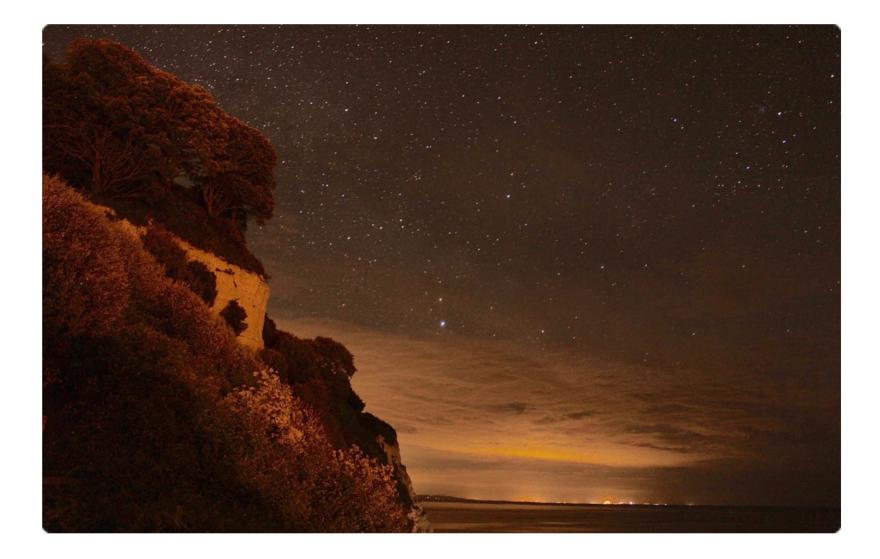

by SARAH FISHER Category: Experienced (more than 5 years experience) 74 views / 2 likes

Whilst holidaying in Devon (May 2017) we had one clear night - absolutely delighted with my first attempt at landscape astrophotography!

#### Sun Setting over the Pacific

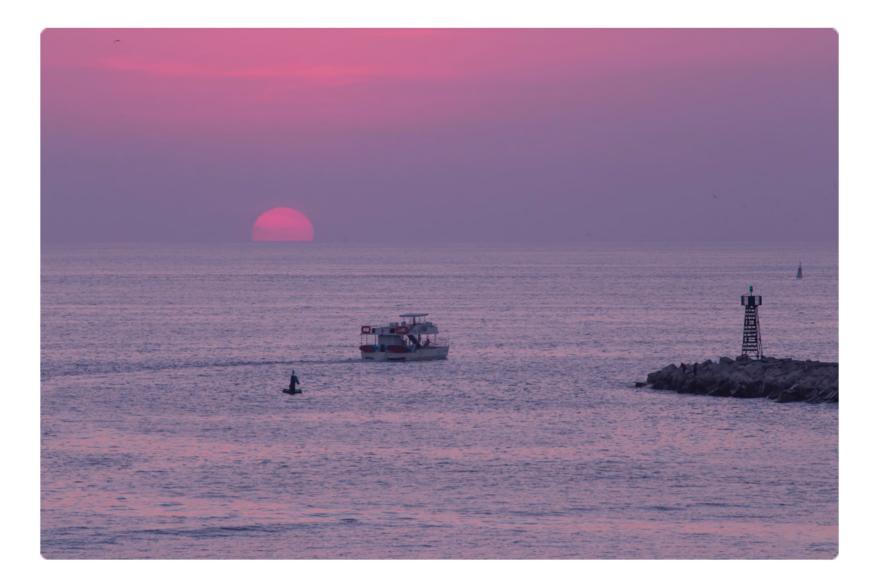

by W JOHN MCDONALD Category: Experienced (more than 5 years experience) 73 views / 6 likes

Low cloud filters the light of the sun as a boat sets out to sea in this peaceful scene. Much of the sun's light is scattered out leaving a very red solar disk. Details: 2018/01/15, Canon 6D camera with an f/4 300 mm Canon lens. Exposure was 1/800s at f/7.1 and ISO 1000.